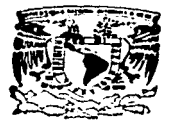

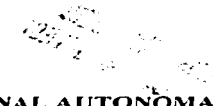

### UNIVERSIDAD NACIONAL AUTONOM

### DE MEXICO

### FACULTAD DE CONTADURIA Y ADMINISTRACION

### DEVOLUCIONES Y COMPENSACIONES.

SEMINARIO DE INVESTIGACION CONTABLE

**OUE PARA OBTENER EL TITULO DE:** 

LICENCIADO EN CONTADURIA

PRESENTA:

CLAUDIA GUILLERMINA SOTOMAYOR MACIAS.

ASESOR DEL SEMINARIO:

**C.P.SALVADOR ROTTER AUBANEL** 

MEXICO, D.F.

1997.

TESIS CON **FALLA DE ORIGEN** 

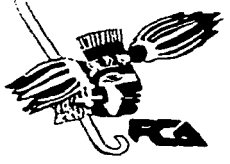

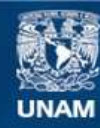

Universidad Nacional Autónoma de México

**UNAM – Dirección General de Bibliotecas Tesis Digitales Restricciones de uso**

## **DERECHOS RESERVADOS © PROHIBIDA SU REPRODUCCIÓN TOTAL O PARCIAL**

Todo el material contenido en esta tesis esta protegido por la Ley Federal del Derecho de Autor (LFDA) de los Estados Unidos Mexicanos (México).

**Biblioteca Central** 

Dirección General de Bibliotecas de la UNAM

El uso de imágenes, fragmentos de videos, y demás material que sea objeto de protección de los derechos de autor, será exclusivamente para fines educativos e informativos y deberá citar la fuente donde la obtuvo mencionando el autor o autores. Cualquier uso distinto como el lucro, reproducción, edición o modificación, será perseguido y sancionado por el respectivo titular de los Derechos de Autor.

### **ÍNDICE**

### "DEVOLUCIONES Y COMPENSACIONES"

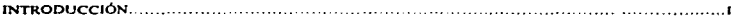

### **CAPITULOI**

### **1.- MARCO LEGAL.**

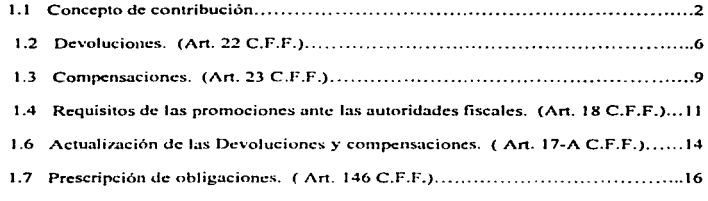

 $\bullet$ 

### **CAPITULOII**

### 2.- DOCUMENTOS QUE SE DEBERAN APORTAR ANTE LAS AUTORIDADES **FISCALES**

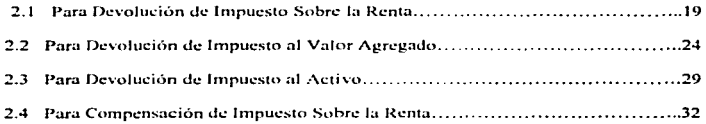

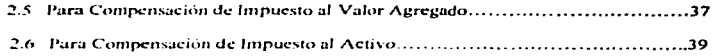

### CAPITULO III

### 3.- ANÁLISIS DE LAS DEVOLUCIONES Y COMPENSACIONES POR PARTE DE LA SECRETARÍA DE HACIENDA Y CRÉDITO PÚBLICO.

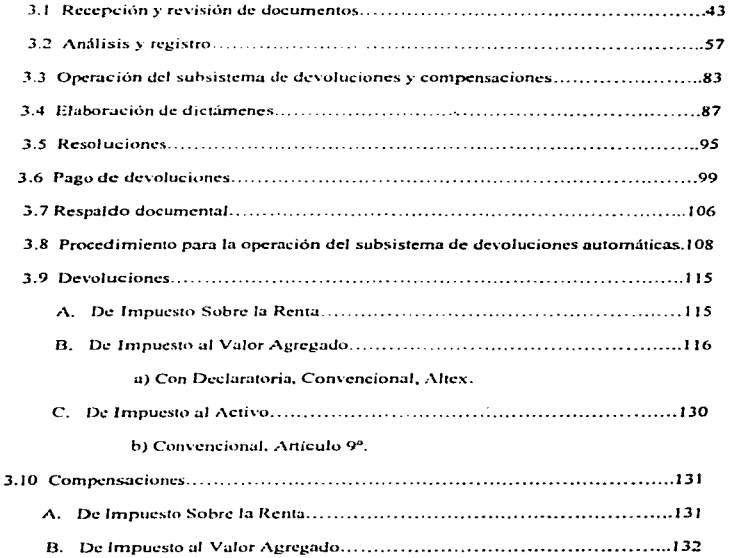

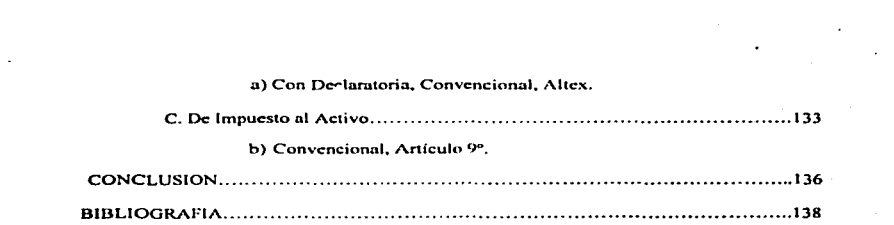

 $\mathcal{L}^{\mathcal{L}}(\mathcal{L}^{\mathcal{L}})$  and  $\mathcal{L}^{\mathcal{L}}(\mathcal{L}^{\mathcal{L}})$  and  $\mathcal{L}^{\mathcal{L}}(\mathcal{L}^{\mathcal{L}})$  and  $\mathcal{L}^{\mathcal{L}}(\mathcal{L}^{\mathcal{L}})$ 

 $\label{eq:2.1} \mathcal{L}(\mathcal{L}(\mathcal{L})) = \mathcal{L}(\mathcal{L}(\mathcal{L})) = \mathcal{L}(\mathcal{L}(\mathcal{L})) = \mathcal{L}(\mathcal{L}(\mathcal{L}))$ 

### "AGRADECIMIENTOS"

Doy gracias a Dios por haberme permitido alcanzar una meta más .<br>'en mi vida.

A Ja memoria de mi Padre.

Al Profesor por su valiosa colaboración en mi investigación. por habennc dedicado su tiempo y ayuda para llevar a buen fin mi trabajo.

A la U.N.A.M. y a la F.C.A. por todos los conocimientos que me transmitió a través de sus profesores.

A mi Madre por su comprensión<br>y apoyo en los momentos más<br>dificiles de toda mi carrera y de esta investigación.

A mis hermanos Alvaro. Paty y Rosì por su motivación para el logro de mis objetivos.

A mis amigas y amigos que me apoyaron con su gratitud ilimitada. aliento y estimulo.

### INTRODUCCIÓN.

La negativa constante de solicitudes de devolución y avisos de compensación que lleva a cabo la Secretaría de Hacienda y Crédito Público, son el resultado de la poca información que emite y difunde al respecto dicha Secretaria, todo esto, aunado a la falta de obtención de información y asesoría por parte de los contribuyentes, lo que proyoca que día a día esta problemática vaya en aumento.

Por lo anterior la presente tesis tiene la finalidad de dar a conocer las normas y procedimientos de operación para los trámites de solicitud de devolución y avisos de compensación por tipo de impuesto (Impuesto sobre la Renta, Impuesto al Valor Agregado e Impuesto al Activo).

Con el objeto de que se tenga una sinopsis, a la par que una visión panorámica de lo expuesto en esta tesis, a continuación se expresa el contenido capitular:

En el Capitulo Primero, se tratan los aspectos generales de las devoluciones y compensaciones, comenzando por hacer referencia al concepto de contribución del cual partiremos, así también se mencionan las características legales del impuesto, para posteriormente precisar el marco legal y la diferenciación de la devolución y la compensación, como dato accesorio, se citan artículos del Código Fiscal de la Federación, como apovo para todo lo que se trata, ya que después se alude lo relacionado a los

 $\mathbf{I}$ 

requisitos que deben contener las promociones ante las autoridades fiscales, la forma de actualización de las devoluciones y compensaciones y la prescripción de obligaciones.

En el Capitulo Segundo, se hace una descripción y clasificación de los documentos, así como de los formatos y anexos que se deben de aportar para la solicitud de devolución y para el aviso de compensación de los diferentes tipos de impuesto.

En el Capítulo Tercero, se describe la función, recepción y revisión de los documentos por parte de la Secretaría de Hacienda y Crédito Público, así como el análisis, registro y operación del sistema para la elaboración de dictámenes y resoluciones sobre devoluciones y compensaciones por tipo de impuesto, en los plazos mínimos que establezca la Subsecretaria de Ingresos para su aplicación en las Administraciones Locales de Recaudación de país; por lo que a resoluciones respecta se incluye procedimiento en aquellos trámites que sean detectados inconsistentes o improcedentes.

Encontrándose integrados en este, las disposiciones fiscales que a la fecha han sido publicadas en el Diario Oficial de la Federación, así como la retroalimentación recibida de las distintas dependencias involucradas en la materia.

# CAPITULO

1

### **CONCEPTO DE CONTRIBUCIÓN.**

La contribución es un concepto genérico que engloba a todo lo que auxilia a sufragar los gastos dei Estado.

Las contribuciones conforme al artículo 2 del Código Fiscal de la Federación se clasifican en impuestos, aportaciones de seguridad social, contribuciones de mejoras y derechos, las que se definen de la siguiente manera:

IMPUESTOS- "Son las contribuciones establecidas en ley que deben pagar las personas físicas y morales que se encuentren en la situación jurídica o de hecho prevista por la misma y que sean distintas a las siguientes."

APORTACIONES DE SEGURIDAD SOCIAL- "Son las contribuciones establecidas en ley a cargo de personas que son sustituidas por el Estado en el cumplimiento de obligaciones fiiadas por la ley en materia de seguridad social o a las personas que se beneficien en forma especial, por servicios de seguridad social proporcionados por el mismo Estado."

CONTRIBUCIONES DE MEJORAS- "Son las establecidas en ley a cargo de las personas físicas y morales que se beneficien de manera directa por obras públicas."

 $\lambda$ 

DERECHOS- "Son las contribuciones establecidas en ley nor el uso o aprovechamiento de los bienes del dominio público de la nación, así como por recibir servicios que presta el Estado en sus funciones de derecho público, excepto cuando se presten por organismos descentralizados u órganos desconcentrados cuando, en este último caso, se trate de contraprestaciones que no se encuentren previstas en la Lev Federal de Derechos."

También son derechos las contribuciones a cargo de los organismos públicos descentralizados por prestar servicios exclusivos del Estado.

Es conveniente incluir una definición acerca de los impuestos, toda vez que la definición que establece el Código Fiscal de la Federación no es clara es decir, se obtiene por eliminación y no porque se precise la naturaleza del impuesto.

De la Garza nos propone la siguiente definición: "El impuesto es una prestación tributaria obligatoria ex-lege, cuyo presupuesto de hecho no es una actividad del Estado referida al obligado y destinada a cubrir los gastos públicos".

Considero que el impuesto es la prestación en dinero o en especie que establece el Estado conforme a la ley, con carácter obligatorio, a cargo de personas físicas y morales para cubrir el gasto público y sin que haya para ellas contraprestación o beneficio especial, directo o inmediato.

### **CARACTERÍSTICAS LEGALES.**

 $\overline{\phantom{a}}$ 

Del estudio legal del impuesto, en relación con los principios que sobre la materia recoge la Constitución Política del país, obtenemos que todo impuesto debe reunir las siguientes earacterísticas:

a) Debe estar establecido en una lev. Este principio, conocido como de legalidad, se encuentra consignado en el artículo 31, fracción IV de la Constitución Federal, que establece la obligación de los mexicanos de contribuir al gasto público, de la manera proporcional y equitativa que dispongan las leves.

b) El pago del impuesto debe ser obligatorio. En principio, la obligatoriedad de pago del impuesto se encuentra consignada en el artículo 31, fracción IV de la Constitución, que señala la obligación de todos los mexicanos de contribuir a los gastos públicos. Pero ésta es únicamente la obligación general en materia contributiva, porque la obligación concreta de cubrir el impuesto deriva de la realización de los hechos o actos previstos por la ley fiscal como hechos generadores de la obligación fiscal, o sea, que el deber de pagar proviene del hecho de que se hava coincidido con la situación señalada para que nazca la obligación fiscal.

c) Debe ser proporcional y equitativo. Esta característica, como ya se ha mencionado, se encuentra consagrada también por el artículo 31, fracción IV de nuestra Ley fundamental y se ha considerado que constituye una auténtica garantia individual, por lo tanto, debemos entender que esta característica se refiere a que los impuestos deben ser establecidos en función de la capacidad contributiva de las personas a quienes va dirigido.

En conclusión, la característica de proporcionalidad y equidad se refiere a que los impuestos sean establecidos atendiendo a la capacidad económica del contribuyente, independientemente de la generalidad y uniformidad que también debe tener el tributo.

d) Que se establezca en favor de la administración activa o centralizada del Estado. En efecto, hemos visto que el artículo 31, fracción IV de la Constitución Federal dispone la obligación de contribuir a los gastos públicos de la Federación. Estado y Municipio, es decir, a los gastos públicos del Estado como organización política y soberana y sólo para esos gastos, por lo tanto, se excluye a los organismos que no forman parte de la Federación, Estado y Municipio, o sea, que constitucionalmente no hay obligación de contribuir o pagar tributos para cubrir gastos distintos de los de la Federación, Estados y Município.

e) El impuesto debe destinarse a satisfacer los gastos previstos en el Presupuesto de Egresos. Está característica es consecuencia de la anteriormente mencionada. En efecto, como ya dijo, el Congreso de la Unión decreta los impuestos que considera son suficientes para satisfacer el Presupuesto de Egresos que discute y aprueba, por lo tanto, el rendimiento de los impuestos debe destinarse única y exclusivamente para satisfacer los gastos para los cuales fueron decretados. Hacer cualquiera otra destinación sería violar los preceptos constitucionales a que nos hemos venido refiriendo.

5

### LA DEVOLUCIÓN.

De conformidad con el artículo 22 del Código Fiscal de la Federación, los contribuyentes tienen derecho a la devolución del pago en exceso o de lo pagado indebidamente y las que procedan de conformidad con las leyes fiscales. La devolución podrá hacerse de oficio o a petición del interesado, mediante cheque nominativo para abono en cuenta del contribuyente o certificados expedidos a nombre de este último, los que se podrán utilizar para cubrir cualquier contribución que se pague mediante declaración, ya sea a su cargo o que deba enterar en su carácter de retenedor.

Las autoridades fiscales podrán autorizar, de conformidad con los requisitos que se establezcan mediante reglas de carácter general, que los certificados se expidan a nombre de un tercero. Los retenedores podrán solicitar la devolución siempre que ésta se haga directamente a los contribuyentes.

Cuando la contribución se calcule por ejercicios, únicamente se podrá solicitar la devolución del saldo a favor de quien presento la declaración del ciercicio, salvo que se trate del cumplimiento de resolución o sentencia firmes de autoridad competente, en cuyo caso podrá solicitarse la devolución independientemente de la presentación de la declaración.

Si el pago de lo indebido se hubiera efectuado en cumplimiento de acto de autoridad, el derecho a la devolución nace cuando dicho acto queda insubsistente. Lo dispuesto en este párrafo no es aplicable a la determinación de diferencias por errores aritméticos. Las que dar.in lugar a Ju devolución siempre que no haya prescrito Ja obligución.

Cuando se solicite la devolución, ésta deberá efectuarse dentro del plazo de cincuenta días siguientes a la fecha en la que se presentó la solicitud ante la autoridad fiscal competente con todos los datos. informes y documentos que sct\alc el Reglamento de este Código.

Si la devolución no se efectuare dentro del indicado plazo de cincuenta días, las autoridades fiscales pagarán intereses. Cuando el fisco federal deba pagar intereses a los contribuyentes sobre las cantidades actualizadas que les deba devolver, pagará dichos intereses conjuntamente con la cantidad principal objeto de la devolución actualizada.

El contribuyente que habiendo efectuado el pago de una contribución determinada por él mismo o por la autoridad, interponga oportunamente los medios de defensa que las leyes establezcan y obtenga resolución firme que le sea favorable total o parcialmente, tendrá derecho a obtener del fisco federal Ja devolución de dichas cantidades y el pago de intereses.

La devolución a que se refiere este parrafo se aplicará primero a intereses y, posteriormente. n las cantidades pagadas indcbidamcnlc.

En lugar de solicitar la devolución el contribuyente podrá compensar las cantidades a su favor, incluyendo los intereses, contra cualquier contribución que se pague mediante declaración, ya sea a su cargo o que deba enterar en su caracter de retenedor.

Tratândose de contribuciones que tengan un fin especifico sólo podrán compensarse contra la misma contribución.

Cuando las autoridades fiscales procedan a la devolución de cantidades señaladas como saldo a favor en las declaraciones presentadas por los contribuyentes, sin que medie más trámite que la simple comprobación de que se efectuaron los pagos de contribuciones que el contribuyente declara haber hecho, la orden de devolución no implicará resolución favorable al contribuyente.

Si la devolución se hubiera efectuado y no procediera, se causarán recargos sobre las cantidades actualizadas tanto por las devueltas indebidamente, como por las de los posibles intereses pagados por las autoridades fiscales, a partir de la fecha de la devolución.

R

### **LA COMPENSACIÓN.**

La compensación es el modo de extinción de obligaciones reciprocas que produce su efecto en la medida en que el importe de una se encuentra comprendido en el de la otra.

La compensación es la forma extintiva de la obligación fiscal, tiene lugar cuando fisco y contribuyente son acreedores y deudores reciprocos.

Es requisito indispensable para que sea operante la compensación que las deudas reciprocas sean líquidas y exigibles, o sea, que estén precisadas en su cuantía y que su pago no pueda rehusarse conforme a Derecho.

En México, se admite a la compensación como una forma de extinción de las obligaciones fiscales.

Al efecto, dispone el artículo 23 del Código Fiscal de la Federación que los contribuyentes obligados a pagar mediante declaración podrán optar por compensar las cantidades que tengan a su favor contra las que estén obligados a pagar por adeudo propio o por retención a terceros, siempre que ambas deriven de una misma contribución, incluvendo sus accesorios y bastará que efectúen la compensación en la declaración respectiva.

Si las cantidades que tengan a su favor los contribuyentes no derivan de la misma contribución por la cual están obligados a efectuar pagos, solo se podrán compensar previa autorización expresa de las autoridades fiscales. ÷.

El artículo 23 citado prohíbe compensar las cantidades cuya devolución se hava solicitado o bien cuando hava prescrito la obligación de devolverlas.

Según el precepto legal en comentario, las autoridades fiscales también pueden efectuar la compensación de las cantidades que los contribuyentes estén obligados a pagar por adeudos propios o por retención a terceros cuando éstos, los adeudos, sean objeto de una sentencia ejecutoriada o sean firmes por cualquier otra causa, contra las cantidades que las autoridades fiscales estén obligadas a devolver al mismo contribuyente en los términos del artículo 22 del mismo Código, aun cuando la devolución ya hubiera sido solicitada, caso en el cual se notificará personalmente al contribuyente la resolución que efectúe la compensación.

Se entenderá que es una misma contribución si se trata del mismo impuesto, aportación de seguridad social, contribución de mejoras o derecho.

### REQUISITOS DE LAS PROMOCIONES ANTE LAS AUTORIDADES **FISCALES.**

Conforme al artículo 18 del Código Fiscal de la Federación toda promoción que se presente ante las autoridades fiscales, deberá estar firmada por el interesado o por quien esté legalmente autorizado para ello, a menos que el promovente no sepa o no pueda firmar, caso en el que imprimirá su huella digital.

Las promociones deberán presentarse en las formas que al efecto apruebe la Secretaria de Hacienda y Crédito Público, en el número de ejemplares que establezca la forma oficial y acompañar los anexos que en su caso ésta requiera. Cuando no existan formas aprobadas, el documento que se formule deberá presentarse en el número de ejemplares que señalen las autoridades fiscales y tener por lo menos los siguientes requisitos:

1. Constar por escrito.

2. El nombre, la denominación o razón social y el domicilio fiscal manifestado al registro federal de contribuyentes, para el efecto de fijar la competencia de la autoridad, y la clave que le correspondió en dicho registro.

3. Señalar la autoridad a la que se dirige y el propósito de la promoción.

4. En su caso, el domicilio para oir y recibir notificaciones y el nombre de la persona autorizada para recibirlas.

Cuando no se cumplan los requisitos a que se refiere este artículo, las autoridades fiscales requerirán al promovente a fin de que en un plazo de 10 días cumpla con el requisito omitido. En caso de no subsanarse la omisión en dicho plazo, la promoción se tendrá por no presentada, si la omisión consiste en no haber usado la forma oficial aprobada. las autoridades fiscales deberán acompañar al requerimiento la forma respectiva en el número de ejemplares que sea necesario.

Lo dispuesto en este artículo no es aplicable a las declaraciones, solicitudes de inscripción o avisos al registro federal de contribuyentes.

En base al articulo 19 del Código ya mencionado nos señala que la representación de las personas físicas o morales ante las autoridades fiscales se hará mediante escritura pública, mediante carta poder firmada ante dos testigos y ratificadas las firmas del otorgante y testigos ante las autoridades fiscales, notario o fedatario público u, en caso de recursos administrativos. mediante la constancia de inscripción en el registro de representantes legales que lleve la autoridad fiscal.

Los paniculares o sus representantes pndrún autorizar por escrito a personas que a su nombre reciban notificaciones. La persona así autorizada podrá ofrecer y rendir pruebas y presentar promociones relacionadas con estos propósitos.

Quien promueva a nombre de otro deberá acreditar que la representación le fue otorgada a más tardar en la fecha en que se presenta la promoción.

 $\cdot$ 

13

### **ACTUALIZACIÓN DE LAS DEVOLUCIONES Y COMPENSACIONES.**

El monto de las contribuciones o devoluciones a cargo del fisco federal se actualizará por el transcurso del tiempo y con motivo de los cambios de precios en el país, para lo cual se aplicará el factor de actualización a las cantidades que se deban actualizar. Dicho factor se obtendrá dividiendo el Indice Nacional de Precios al Consumidor del mes anterior al más reciente del período entre el citado índice correspondiente al mes anterior al más antieno de dícho período. Las contribuciones no se actualizarán por fracciones de mes.

En los casos en que el Indice Nacional de Precios al Consumidor del mes anterior al más reciente del período, no hava sido publicado por el Banco de México, la actualización de que se trate se realizará aplicando el último índice mensual publicado.

Los valores de bienes u operaciones se actualizarán de acuerdo con lo dispuesto por este artículo, cuando las leves fiscales así lo establezcan. Las disposiciones señalarán en cada caso el período de que se trate.

Las cantidades actualizadas conservan la naturaleza jurídica que tenían antes de la actualización. El monto de esta, determinado en los pagos provisionales y del ejercicio, no será deducible ni acreditable.

Cuando no se cubra el pago de las devoluciones en la fecha o dentro del plazo fijado por las disposiciones fiscales, el monto de las mismas se actualizará desde el mes en que se debió hacerse el pago y basta que el mismo se efectúe, además deberán pagarse recargos en concepto de indemnización por la falta de pago oportuno. Dichos recargos se calcularán aplicando al monto de las contribuciones actualizadas por el período a que se refiere este párrafo, la tasa que resulte de sumar las aplicables en cada año para cada uno de los meses transcurridos en el período de actualización. Los recargos se causarán hasta por diez años.

Cuando el pago hubiera sido menor al que corresponda, los recargos se computarán sobre la diferencia.

Los recargos se causarán por cada mes o fracción que transcurra a partir del día en que debió hacerse el pago y hasta que el mismo se efectúe.

### PRESCRIPCIÓN DE OllLIGACIONES.

Ln prescripción es la extinción del derecho de crédito por el 1runscurso de un tiempo determinado.

El Derecho Fiscal admite a la prescripción como una de las formas de extinción tanto de la obligación fiscal como de la obligación de reembolso. por lo tanto. la prcscl"ipción puede operar tanto a favor de Jos contribuyentes y en contra del Estado, como a favor de éste y en contra de aquéllos.

El derecho de la autoridad fiscal para determinar o exigir prestaciones tributarias y la obligación de las mismas autoridades para restituir las pagadas o cubiertas indebidamente. se extinguen por prescripción.

El segundo párrafo del artículo 146 del Código Fiscal de la Federación dispone que "El término de Ja prescripción se inicia a partir Je la fecha en que el pago pudo ser legalmente exigido". Las leyes fiscales de las entidades federativas tienen disposiciones análogas.

No hay regla general para establecer cuál debe ser el plazo para la prescripción, por lo que varía de un Estado a otro según las políticas de cada uno. En México el plazo legal para que opere la prescripción es de cinco años, como se desprende del primer párrafo del nrticulo 146 del Código Fiscal de la Federación, que dispone que "El crédito fiscal se extingue por prescripción en término de cinco años".

El plazo prescriptorio puede ser interrumpido, lo cual produce el efecto de inutilizar el tiempo transcurrido, de tal forma que se tenga que volver a empezar el cómputo del plazo.

Se interrumpe cuando la autoridad realiza algún acto tendiente a la percepción del crédito fiscal, siempre y cuando lo notifique legalmente al deudor, o bien por actos de éste en los cuales reconozea expresa o tácitamente la existencia de la prestación.

Por lo que se refiere a la prescripción que corre en favor del fisco, el artículo 22 del Código Fiscal de la Federación dispone que "La obligación de devolver prescribe en los mismos términos y condiciones que el crédito fiscal".

## CAPITULO

çÿ,

11

سي

### SOLICITUDES DE DEVOLUCIÓN.

### GENERALIDADES.

Toda la documentación debe presentarse en original y dos copias, con excepción de las que indican un número especifico de ejemplares.

Las declaraciones deben tener el sello original de la institución bancaria receptora.

Una copia certificada ante notario se considera como documento original.

No es motivo de rechazo el no presentar las dos copias.

l. Forma fiscal ""32º. Solicitud de Devolución.

Se presenta por quintuplicado.

2. Anexo 1

De la forma fiscal 32 "Relación de Proveedores, Arrendadores y Prestadores de Servicios".

3. Anexo 2

De la forma fiscal 32 "Relación de Operaciones de Comercio Exterior".

4. Anexo 3

De la forma fiscal 32 "Relación de Impuesto al Activo pagado en ciercicios anteriores para efectos de devolución de conformidad con el Artículo 9 de la Lev del Impuesto al Activo".

5. Declaratoria de Contador Público Registrado.

En los términos del articulo 15-A del Reglamento de la Ley del Impuesto al Valor Agregado, se presenta por triplicado.

6. Declaración normal del saldo a favor provisional.

Correspondiente al periodo en el que se generó el saldo a favor que solicita en devolución o comprobante de pago electrónico.

7. Declaración complementaria del saldo a favor provisional.

Correspondiente al periodo en el que se generó el saldo a favor que solicita en devolución o comprobante de pago electrónico.

8. Declaración normal del saldo a favor del ejercicio.

Correspondiente al saldo a favor que solicita en devolución.

9. Declaración complementaria del saldo a favor del ejercicio.

Correspondiente al saldo a favor o que solicita en devolución.

10. Declaración(es) normal(es) del ejercicio del Impuesto al Activo pagado.

Correspondientes al I. A. que solicita en devolución.

11. Declaración(es) complementaria(s) del ejercicio del Impuesto al Activo pagado. Correspondientes al I. A. que solicita en devolución.

12. Declaración normal del ejercicio en la que el LS.R. es mayor al LA. Correspondiente al ejercicio en el cual se generó el excedente de LS.R. sobre LA.

13. Declaración complementaria del ejercicio en la que el I.S.R. es mayor al I.A. Correspondiente al ejercicio en el cual se generó el excedente de LS.R. sobre LA.

14. Pagos provisionales.

Correspondientes al ejercicio en el que se generó el saldo a favor o se pago el I.A. por el que solicita la devolución incluyendo declaraciones complementarias y/o comprobantes de pago electrónico.

15. Papeles de trabajo.

Que muestren el origen del saldo a favor que solicita en devolución.

16. Comprobantes del impuesto acreditable.

Constancias de retenciones, comprobantes de pago, estados de cuenta bancarios, etc.

17. Documento donde conste el pago.

Documento con sello original. donde consta el pago que generó el saldo a favor que solicita en devolución.

18. Resolución autorizada o carta comunicación.

En caso de haber solicitado con anterioridad devolución o compensación de una parte del Impuesto al Activo a recuperar pagado en ejercicios anteriores.

19. Constancia de SECOFI.

Que acredite su registro como empresa ALTEX.

20. Acta constitutiva */* poder notarial.

Copia certificada que acredite la personalidad del solicitante o cuando se sustituya este último.

21. Resolución administrativa / judicial.

1552

En caso de liberación de créditos, bastará se presente con la forma fiscal "32".

### DEVOLUCIÓN DE IMPUESTO SOBRE LA RENTA.

1. Forma fiscal "32".

- 2. Declaración normal del saldo a favor del ejercicio.
- 3. Pagos provisionales.
- 4. Comprobantes del impuesto acreditable.

5.Declaración complementaria del saldo a favor del ejercicio. (OPCIONAL).

### SI ES PRIMERA VEZ QUE SOLICITA DEVOLUCIÓN ADEMAS DE LO ANTERIOR:

6. Acta constitutiva / poder notarial. (Persona física OPCIONAL).

### EN CASO DE LIBERACIÓN DE CRÉDITOS.

1. Forma fiscal "32".

2. Resolución administrativa / judicial.

 $\sim$ 

### DEVOLUCIÓN DE LV.A. CON DECLARATORIA DE CONTADOR PÚBLICO REGISTRADO.

1. Forma fiscal "32".

 $\cdot$ 

2. Declaratoria de Contador Público Registrado.

SI ES PRIMERA VEZ QUE SOLICITA DEVOLUCIÓN ADEMAS DE LO ANTERIOR:

3. Acta constitutiva / poder notarial. (Persona física OPCIONAL).

 $\cdot$ 

### DEVOLUCIÓN DE I.V.A. CONVENCIONAL.

### SALDO A FAVOR MANIFESTADO EN DECLARACIÓN DEL EJERCICIO.

1. Forma fiscal "32".

2. Declaración normal del saldo a favor del ejercicio.

3. Pagos provisionales.

4. Anexo 1 v/o anexo 2 de la forma fiscal "32".

05. Declaración complementaria del saldo a favor del ejercicio. (OPCIONAL).

### SI ES PRIMERA VEZ QUE SOLICITA DEVOLUCIÓN ADEMAS DE LO ANTERIOR:

6. Acta constitutiva / poder notarial. (Persona física OPCIONAL).

### SALDO A FAVOR MANIFESTADO EN DECLARACIÓN PROVISIONAL.

1. Forma fiscal "32".

2. Declaración normal del saldo a favor provisional.

- 3. Anexo 1 y/o anexo 2 de la forma fiscal "32".  $\ddot{\phantom{0}}$  .
- 4. Declaración complementaria del saldo a favor provisional. (OPCIONAL).

### SI ES PRIMERA VEZ QUE SOLICITA DEVOLUCIÓN ADEMAS DE LO ANTERIOR:

5. Acta constitutiva / poder notarial. (Persona física OPCIONAL). +

EN CASO DE LIBERACIÓN DE CRÉDITOS.

1. Forma fiscal "32".

2. Resolución administrativa / judicial.

 $\sim$  .

### DEVOLUCIÓN DE LV.A. ALTEX.

#### SALDO A FAVOR MANIFESTADO EN DECLARACIÓN DEL EJERCICIO.

t. Fonna fiscal••):?"".

2. Declaración normal del saldo a favor del ejercicio.

3. Pagos provisionales.

4. Declaratoria de Contador Público Registrado o Anexo 1 y/o Anexo 2 de la forma fiscal -32··.

*5.* Declaración co1nplcmcntaria del saldo a favor del ejercicio. (OPCIONAL).

SI ES PRIMERA VEZ QUE SOLICITA DEVOLUCIÓN ADEMAS DE 1.0 ANTERIOR:

6. Constancia de SECOFI.

7. Acta constitutiva / poder notarial. (Persona fisica OPCIONAL).

#### SALDO A FAVOR MANIFESTADO EN DECLARACIÓN PROVISIONAL.

t. Forma fiscal •·32··.

2. Declaración normal del saldo a favor provisional.

3. Declaratoria de Contador Público Registrado o Anexo 1 y/o Anexo 2 de la forma fiscal  $"32."$ 

4. Declaración complementaria del saldo a favor provisional. (OPCIONAL).

SI ES PRIMERA VEZ QUE SOLICITA DEVOLUCIÓN ADEMAS DE LO ANTERIOR:

5. Constancia de SECOFI.

6. Acta constitutiva / poder notarial. (Persona física OPCIONAL).

EN CASO DE LIBERACIÓN DE CRÉDITOS.

1. Forma fiscal "32".

2. Resolución administrativa / judicial.
### DEVOLUCIÓN DE IMPUESTO AL ACTIVO.

1. Forma fiscal "32".

2. Declaración normal del saldo a favor del ejercicio.

3. Pagos provisionales.

4. Declaración complementaria del saldo a favor del ejercicio. (OPCIONAL).

#### SI ES PRIMERA VEZ OUE SOLICITA DEVOLUCIÓN ADEMAS DE LO ANTERIOR:

5. Acta constitutiva / poder notarial. (Persona física OPCIONAL).

#### EN CASO DE LIBERACIÓN DE CRÉDITOS.

1. Forma fiscal "32".

2. Resolución administrativa / judicial.

 $\Delta \sim 10$ 

# DEVOLUCIÓN DE IMPUESTO AL ACTIVO A RECUPERAR DE EJERCICIOS ANTERIORES.

#### Conforme al art. 9 de la L.L.A.

- 1. Fonna fiscal ··32··.
- 2. Dcclaración(es) normal(es) del ejercicio del l.A. pagado.
- 3. Pagos provisionales.
- 4. Declaración normal del ejercicio en la que el I.S.R. es mayor al I.A.
- 5. Anexo 3 de la forma fiscal "32".
- 6. Dcclaración(cs) cnmplcmcntaria(s) del ejercicio del l.A. pagado. (OPCIONAL).
- 7. Declaración complementaria del ejercicio en la que el LS.R. es mayor al LA.

(OPCIONAL).

8. Resolución autorizada o carta comunicación. (OPCIONAL).

#### SI ES PRIMERA VEZ QUE SOUCITA DEVOLUCIÓN ADEMAS DE LO ANTERIOR:

9. Acta constitutiva / poder notarial. (Persona física OPCIONAL).

# EN CASO DE LIBERACIÓN DE CRÉDITOS.

1. Forma fiscal "32".

2. Resolución administrativa / judicial.

÷

# AVISOS DE COMPENSACIÓN.

#### GENERALIDADES.

Toda la documentación debe presentarse en original y dos copias, con excepción de las que indican un número específico de ejemplares.

Las declaraciones deben tener el sello original de la institución bancaria receptora. Una copia certificada ante notario se considera documento original.

1. Forma fiscal "41". Aviso de Compensación.

Se presenta por triplicado.

2. Declaración normal del saldo a favor provisional.

Correspondiente al periodo en el que se genero el saldo a favor que aplica en compensación o comprobante de pago electrónico.

3. Declaración complementaria del saldo a favor provisional,

Correspondiente al periodo en el que se genero el saldo a favor que aplica en compensación o comprobante de pago electrónico.

4. Declaración normal del saldo a favor del ejercicio.

Correspondiente al saldo a favor que aplica en compensación.

**5.** Declaración complementaria del saldo a favor del ejercicio. Correspondiente al saldo a favor que aplica en compensación.

6. Declaración(es) normal(es) del ejercicio del LA. pagado. Correspondiente al LA, que aplica en compensación.

7. Declaración(es) complementaria(s) del ejercicio del I.A pagado. Correspondiente al LA, que aplica en compensación.

8. Declaración normal del ejercicio en la que el LS.R. es mayor a l.A. Correspondiente al ciercicio en el cual se genero el excedente de l.S.R. sobre l.A.

9. Anexo 1 y 2 (LV.A.)

Relación de proveedores, arrendadores y prestadores de servicios, relación de operaciones de comercio exterior.

10. Declaración complementaria del ejercicio en la 4uc el l.S.R. es mayor ni l.A. Correspondiente al ejercicio en el cual se generó el excedente de I.S.R. sobre I.A. 11. Pagos provisionales.

Correspondientes al ejercicio en el que se generó el saldo a favor o se pagó el I.A. que aplica en compensación incluyendo declaraciones complementarias y/o comprobantes de pago electrónico.

12. Declaración en la que compensó.

Declaración normal y/o complementaria donde aplicó la compensación (con sello original).

13. Dispositivos magnéticos.

Se presentan por duplicado cuando se compensa l.V.A. contra otros impuestos, excepto el sector agrícola y ganadero, reuniendo los requisitos establecidos por la Secretaria de Hacienda y Crédito Público mediante reglas de carácter general.

14. Relación donde manificsta el impuesto trasladado.

Que muestre el origen del saldo a favor que aplica en compensación o que exponga claramente la motivación.

15. Comprohantcs del impuesto acrcditablc.

Constancias de retenciones. comprobantes de pago. estados de cuenta bancarios. etc.

16. Documento en donde conste el pago.

Documento con sello original, en donde consta el pago que generó el saldo a favor que compensa.

17.- Resolución autorizada o carta comunicación.

En caso de haber solicitado con anterioridad devolución o compensación de una parte del Impuesto al Activo a recuperar pagado en ciercicios anteriores.

18.- Resolución administrativa / judicial.

En caso de liberación de créditos bastará se presente con la forma fiscal o escrito libre y la declaración en la que compensó.

19.- Copia del aviso de la última compensación aplicada. Acuse de recibo del contribuyente del trámite anterior,

20.- Copia del escrito libre de la última compensación aplicada.

Acuse de recibo del contribuyente del trámite anterior.

 $\mathcal{L}^{\mathcal{L}}$  and  $\mathcal{L}^{\mathcal{L}}$  and  $\mathcal{L}^{\mathcal{L}}$ 

### COMPENSACIÓN DE IMPUESTO SOBRE LA RENTA.

- 1.- Forma fiscal l llSR-15.
- 2.- Occluraciün nonnal del saldo a favor del ejercicio.
- 3.- Pagos provisionales.
- 4.- Declaración en la que compensó.
- *S.-* Comprobantes del impuesto acrcditablc (OPCIONAL).
- 6.-Dcclaración complementaria del saldo a favor del ejercicio. (OPCIONAL).

#### EN CASO DE REMANENTE.

- 1.- Fonna fiscal JllSR-15.
- 2.- Declaración en la que compensó.
- 3.- Copia del aviso de la última compensación aplicada.

#### EN CASO DE LIBERACIÓN DE CREDITOS.

- 1.- Forma fiscal HISR-15.
- 2.- Declaración en la que compensó.
- 3.- Resolución administrativa */* judicial.

# **COMPENSACIÓN DE IMPUESTO AL VALOR AGREGADO.**

#### SALDO A FAVOR MANIFESTADO EN DECLARACIÓN DEL EJERCICIO.

1.- Forma fiscal HIVA-3.

2.- Declaración normal del saldo a favor del ejercicio.

3.- Pagos provisionales.

4.- Declaración en la que compensó.

5.- Declaración complementaria del saldo a favor del ciercicio. (OPCIONAL).

#### SALDO A FAVOR MANIFESTADO EN DECLARACIÓN PROVISIONAL.

- 1.- Forma fiscal HIVA-3.
- 2.- Declaración normal del saldo a favor provisional.
- 3.- Declaración en la que compensó.
- 4.- Declaración complementaria del saldo a favor provisional, (OPCIONAL).
- 5. Dispositivos magnéticos. (OPCIONAL).

#### EN CASO DE REMANENTE.

1.- Forma fiscal fllVA-3.

2.- Declaración en la que compensó.

3.- Copia del aviso de la última compensación aplicada.

#### EN CASO DE LIBERACIÓN DE CRÉDITOS.

t.- Fonna fiscal lllVA-3.

2.- Declaración en Ja que compensó.

3.- Resolución administrativa / judicial.

# COMPENSACIÓN DE IMPUESTO AL ACTIVO.

L-Escrito libre.

- 2.- Declaración normal del saldo a favor del ejercicio.
- 3.- Pagos provisionales.
- 4.- Declaración en la que compensó.
- 5.- Declaración complementaria del saldo a favor del ejercicio. (OPCIONAL).

#### EN CASO DE REMANENTE.

- 1.- Escrito libre.
- 2,- Declaración en la que compensó.
- 3.- Copia del escrito libre de la última compensación aplicada.

#### EN CASO DE LIBERACIÓN DE CRÉDITOS

- 1.- Escrito libre.
- 2.- Declaración en la que compensó.
- 3.- Resolución administrativa / judicial.

# **COMPENSACIÓN DE IMPUESTO AL ACTIVO A RECUPERAR DE**

#### **EJERCICIOS ANTERIORES.**

#### Conforme al art. 9 de la L.L.A.

1 - Escrito libre

2.- Declaración(es) normal(es) del ejercicio del I.A. pagado.

3.- Pagos provisionales.

4.- Declaración normal del ejercicio en la que el I.S.R. es mayor al I.A.

5,- Declaración en la que compensó.

6.- Declaración(es) complementaria(s) del ejercicio del I.A. pagado. (OPCIONAL).

7,- Declaración complementaria del ejercicio en la que el I.S.R. es mayor al I.A. (OPCIONAL).

8.- Resolución autorizada o carta comunicación. (OPCIONAL).

#### EN CASO DE REMANENTE.

L- Escrito libre.

2.- Declaración en la que compensó.

3.- Copia del escrito libre de la última compensación aplicada.

#### EN CASO DE LIBERACIÓN DE CRÉDITOS.

L- Escrito libre.

2.- Declaración en la que compensó.

3.- Resolución administrativa / judicial.

# CAPITULO

 $\overline{\phantom{a}}$ 

# 111

 $\sim$   $\sim$ 

 $\mathcal{A}^{\mathcal{A}}$  and  $\mathcal{A}^{\mathcal{A}}$ 

# RECEPCIÓN Y REVISIÓN DE SOLICITUDES DE DEVOLUCIÓN.

RECEPTOR DE TRAMITES.

1. Recibe del contribuyente la Solicitud de Devolución por quintuplicado junto con las declaraciones en original y dos copias y en su caso disco magnético.

NOTA:

Si en el trámite presenta dispositivo magnético, se deberá registrar en la P.C.

2. Identifica )'determina el tipo de contribución que solicita en devolución.

3. Revisa que las copias de la documentación que presenta el contribuyente estén completas, sean legibles por lo menos en los siguientes datos y de acuerdo al tipo de contribución 4uc solicita (Anexo No. 1 ).

• R.F.C.

- Nombre. denominación. o razón social.
- Declaraciones donde manifestó el saldo a favor y pagos provisionales.

O Fecha de presentación.

0 Periodo.

O Tipo de declaración.

O Datos inforrnativos del impuesto.

En este punto el procedimiento presenta dos alternativas:

O Las copias del contribuyente no son lcgihlcs en alguno de Jos Jatos o no están completas.

3.1 Informa al contribuyente y rechaza el trámite.

Tennina procedimiento.

O Las copias del contribuyente son legibles en todos sus datos y están completas.

3.2 Revisa que la documentación que presenta el contribuyente cumpla con los siguientes requisitos:

- La solicitud de devolución contenga la firma del promovente o de su representante legal.
- $\bullet$  La(s) declaración(es) que se acompaña(n) a la solicitud corresponde(n) al contribuyente.
- $\bullet$  La(s) declaración(es) ostente(n) sello original del banco receptor.
- En devolución del LV.A. con Declarntoria de Contador Publico Registrado. que ésta cumpla con los requisitos previstos en los Artículos 60. de la Ley del I.V.A., 15-A de su Reglamento y 52 del Código Fiscal de la Federación vigente; para lo cual el Contador Público debe señalar en la misma, lo siguiente:

a) Haber emitido o comprometerse a formular para efectos fiscales, dictamen relativo a los Estados Financieros del contribuyente, por el periodo al que corresponde el saldo a favor referido en la declaratoria.

b) Periodo al que corresponde el saldo a favor.

e) Importe del impuesto trasladado y acreditable, así como el monto del saldo a favor.

d) Indicar que declara bajo protesta de decir verdad haberse cerciorado de la veracidad de las operaciones involucradas en la determinación del saldo a favor.

e) Número de registro otorgado por la Administración General de Auditoría Fiscal Federal. para dictaminar Estados Financieros para efectos fiscales.

f) Mencionar que se elaboró conforme a las Normas de Auditoria y de acuerdo a los artículos del Reglamento del Código Fiscal de la Federación que norman la materia.

En ningún caso, debe incluir leyenda alguna que mencione "el procedimiento efectuado, no se ajustó a las Normas de Auditoría generalmente aceptadas y por tal motivo, se omite opinión sobre los conceptos e importes objeto de la revisión".

NOTA:

Se podrá utilizar el texto acordado con el Instituto Mexicano de Contadores Públicos de México, A.C.

En este punto el procedimiento presenta dos alternativas.

O No cumple con algún rcquisilo.

3.2.1 Informa al contribuyente y le devuelve la documentación para que en ese momento sean subsanados los requisitos omitidos.

#### NOTA:

Si se subsana la omisión, continúa en la actividad 3.2.2 Si no se subsana dicha observación. se rechazará el trámite.

Termina procedimiento.

O Cumple con todos los rcquisilos.

3.2.2 Selecciona el tipo de contribución de que se trate de la opción del menú de recepción de devoluciones.

4. Captura el R.F.C. del contribuyente.

*S.* Captura el nombre que aparece en la Solicitud de Devolución

6. Revisa si el domicilio que manifiesta en la Solicitud de Devolución corresponde a la Administración Local de Recaudación

En este punto el procedimiento presenta dos alternativas:

0 No corresponde.

6.1 Informa al contribuyente que no está registrado por no corresponder a la Administración Local de Recaudación por lo que no se recibe la promoción y se devuelve la documentación.

#### NOTA:

Si no obstante, insiste, se recibirá la promoción indicándole que será rechazada la solicitud.

Termina procedimiento.

0 Corresponde.

6.2 Captura el nombre, denominación o razón social que aparece en la Solicitud de Devolución.

7. Imprime al reverso de dos copias de la Solicitud de Devolución, la información relativa a la aceptación del trámite así como de los documentos recibidos.

8. Entrega al contribuyente la copia de su Solicitud de Devolución, indicándole que es su acuse de recibo, el cual deberá conservar para cualquier aclaración.

9. Integra la otra copia de la Solicitud de Devolución al resto de la documentación del trâmite, introduce en sobre fiscal y resguarda hasta el final del día.

10. Solicita al Supervisor de Servicios de Recaudación el cierre y la impresión del reporte denominado "Trámites Recibidos en el dia".

11. Al finalizar la recepción de tramites, entrega los sobres al Supervisor de servicios de recaudación.

NOTA: Los trámites recibidos que correspondan a devoluciones de "Altex", se deberán trasladar al supervisor de servicios de recaudación, conforme se reciban.

# RECEPCIÓN Y REVISIÓN DE AVISOS DE COMPENSACIÓN.

RECEPTOR DE TRÁMITES

1. Recibe del contribuyente el Aviso de Compensación en original y dos copias, junto con la documentación necesaria para el trámite y/o en su caso dispositivos magnéticos.

NOTA:

Si en el trámite presenta dispositivo magnético, se deberá registrar en la P.C.

2. Identifica y determina el tipo de contribución que solicita en compensación.

3. Revisa la documentación que presenta el contribuyente de acuerdo al tipo de contribución que compensa.

 $\bullet$  R.F.C.

· Nombre, denominación, o razón social.

• Declaraciones donde manifestó el saldo a favor y aplica compensación.

0 Fecha de presentación.

0 Periodo.

0 Tipo de declaración.

0 Datos informativos del impuesto.

49

En este punto el procedimiento presenta dos alternativas:

O Las copias del contribuyente no son legibles en alguno de los datos.

3.1 Informa al contribuyente y rechaza el trámite.

#### Termina procedimiento.

O Las copias del contribuyente son legibles en todos sus datos.

3.2 Rubrica los documentos revisados.

4. Valida que el contribuyente presente un Aviso de Compensación por cada aplicación realizada.

#### NOTAS:

Si se trata de varios saldos a favor de un mismo tipo de contribución aplicudos en una sola declaración, presentará un solo aviso (un trámite).

Si se trata de varios saldos a favor de distintos tipos de contribución aplicados en una sola declaración, presentará un aviso por cada tipo de contribución del saldo a favor compensado (varios trámites).

Si se trata de un solo saldo a favor, aplicado en varias declaraciones presentará un aviso por cada compensación efectuada (varios trámites).

5. Selecciona el tipo de contribución de que se trate en la opción de compensaciones del menú de recepción.

6. Registra, según se trate de una aplicación a un saldo a favor original o bien a un remanente.

7. Captura el R.F.C. del contribuyente.

8. Revisa si el domicilio manifestado en el aviso corresponde a la Administración Local de Recaudación.

En este punto el procedimiento presenta dos alternativas:

8.1 Informa al contribuyente que no está registrado por no corresponder a la Administración Local de Recaudación, indicándole que deberá presentarlo en la que corresponda y le devuelve la documentación de la promoción.

Termina procedimiento.

0 Corresponde.

9. Captura el nombre, denominación o razón social que aparezea en el aviso.

9.1 Verifica que el nombre, denominación o razón social que aparece en el aviso coincida con el que aparece en la pantalla.

 $\bullet$ 

En este punto el procedimiento presenta dos alternativas:

O No coincide el nombre.

9.1.1 Informa al contribuyente y devuelve la documentación para que en ese momento sean subsanados los datos incorrectos; si se subsana la omisión, continúa en la actividad 9.1.2; en caso contrario, rechaza el trámite.

Termina procedimiento.

O Coincide el nombre.

9.1.2 Verifica si el contribuyente anexa al aviso dispositivos magnéticos.

En este punto el procedimiento presenta dos alternativas.

O Presenta dispositivos magnéticos.

9.1.2.1 Inserta el dispositivo magnético para su validación.

En este punto el procedimiento presenta dos alternativas.

O El dispositivo presenta inconsistencias.

9.1.2.1.1. Informa al contribuyente e imprime volante en el que se especificará el primer error detectado y rechaza el trámite. Sugiere al contribuyente que solicite el programa que proporciona la Secretaría de Hacienda y Crédito Público para presentar la información en disco maenético.

Termina procedimiento.

El dispositivo no presenta inconsistencias.

9.1.2.1.2 Imprime al reverso de las dos copias del Aviso de Compensación, la información relativa a la aceptación del trámite así como de los documentos recibidos.

0 No presenta dispositivos magnéticos.

9.1.2.2.1 Imprime al reverso de dos copias del Aviso de Compensación, la información relativa a la aceptación del trámite así como los documentos recibidos.

10. Entrega al contribuyente la copia de su aviso de compensación, indicándole que es su acuse de recibo, el cual deberá conservar para cualquier aclaración.

11. Integra la otra copia del aviso al resto de la documentación del trámite, introduce en sobre fiscal y resguarda hasta el final del día.

12. Solicita al supervisor de servicios de recaudación el cierre y la impresión del reporte denominado "Trámites recibidos en el día".

54

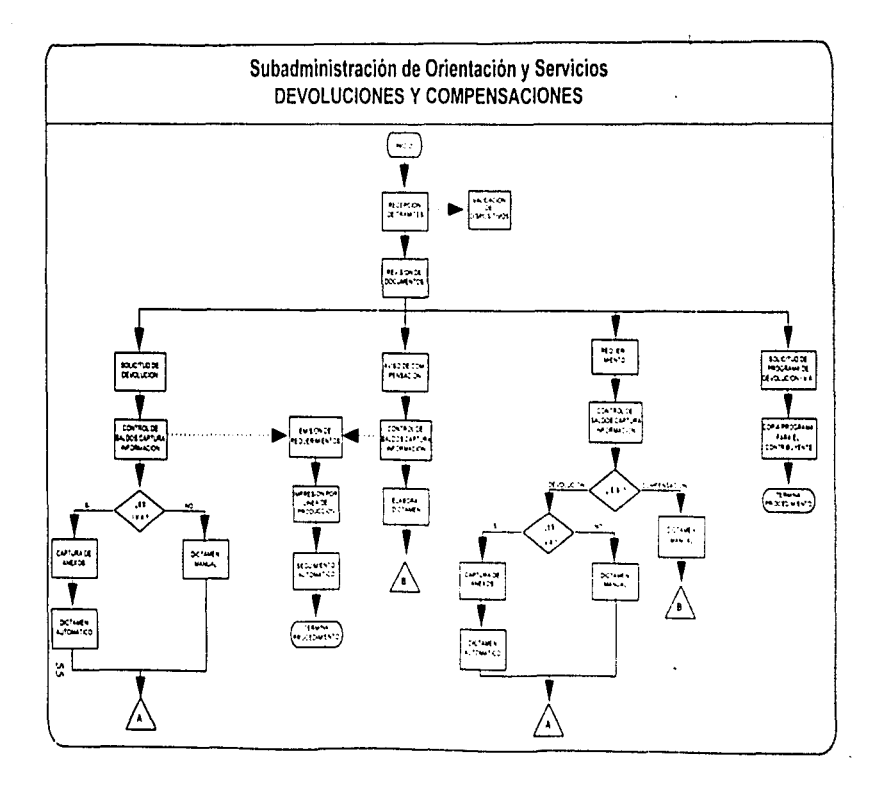

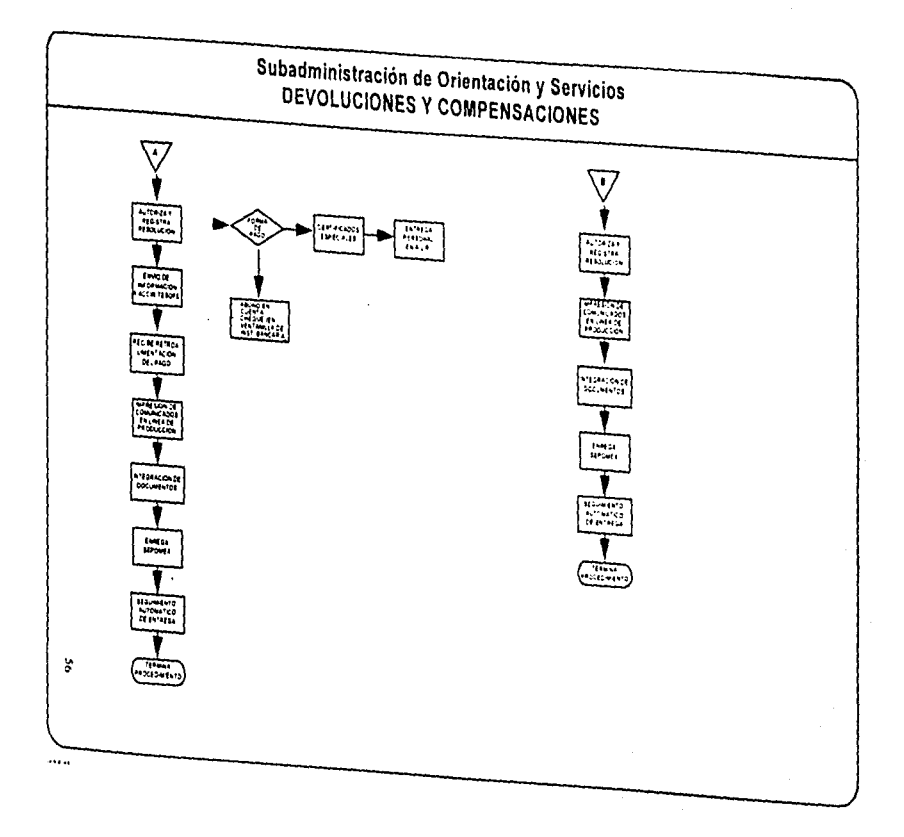

# ANÁLISIS *V* REGISTRO DE SOLICITUDES DE DEVOLUCIÓN.

#### UNIDAD ADMINISTRATIVA: CONTROL DE SALDOS.

l. Recibe del supervisor de servicios de recaudación los trámites de devolución y los coteja contra el "Reporte de trámites recibidos en el día".

2. Revisa que la forma fiscal 32, este debidamente requisitada y la documentación anexa esté completa.

En este punto el procedimiento presenta dos alternativas.

O No está debidamente rcquisitada o está incompleta.

2.1 Dctcnnina si Ja inconsistencia se puede corregir.

En este punto el procedimiento presenta dos alternativas.

÷.

O Es corregible.

2.1.1 Anota y/o marca los datos correctos para su captura.

Continúa en Ja actividad No. 2.2

O No es corregible.

2.1.2 Emite por sistema. Requerimiento de la documentación omitida, tornando como base la indicada para cada trámite o utilizando el concento de OTROS en aquellos casos donde el documento o la información a requerir no esté contemplada, el cual será impreso y notificado sin la intervención de la supervisión de servicios de recaudación.

2.1.2.1 Custodia la promoción hasta el cumplimiento o vencimiento del requerimiento, el cual se genera automáticamente a los 30 días naturales contados a partir de la fecha de notificación.

En este punto el procedimiento presenta dos alternativas:

0 Se cumplió el requerimiento.

2.1.2.1.1 Coteja las promociones de devoluciones en custodia contra la relación de requerimientos recibidos.

2.1.2.1.1.1 Integra a la promoción de devolución correspondiente, los documentos presentados por el contribuyente en cumplimiento al requerimiento.

Continúa en la actividad No. 2.2

0 No se cumplió el requerimiento.

2.1.2.1.2 Elabora manualmente Devolución de Documentos del proceso de revisión de documentación, por incumplimiento al requerimiento de documentación.

Termina procedimiento.

0 Está debidamente requisitada y completa.

2.2 Determina la verificación domiciliaria para contribuyentes que de conformidad con el Artículo 27 del Código Fiscal de la Federación, estén obligados a inscribirse ante el Registro Federal de Contribuyentes de la Secretaria de Hacienda y Crédito Público.

En este punto el procedimiento presenta dos alternativas:

0 Es la primera vez que realiza el trámite.

2.2.1 Identifica si el saldo a favor solicitado es mayor a \$10,000.00

En este punto el procedimiento presenta dos alternativas:

0 Es mayor a \$10,000.00.

2.2.1.1 Checa que el contribuyente corresponda a la Administración Local de Recaudación.

Continúa en la actividad No. 3

 $O$  Es igual o menor a \$10,000.00.

2.2.1.2 Determina consulta a declaraciones y pagos.

Continúa en la actividad No. 4

0 No es la primera vez que realiza el trámite.

2.2.2 Identifica si el saldo a favor solicitado es mayor a \$25,000.00 (excepto los contribuyentes ALTEX y Especiales, en cuyo caso la verificación domiciliaria deberá ser de manera selectiva)

En este punto el procedimiento presenta dos alternativas:

0 Es mayor a \$25,000.00.

2.2.2.1 Checa que el contribuyente corresponda a la Administración Local de Recaudación.

Continúa en la actividad No. 3

0 No es mayor a \$25,000.00.

2.2.2.2 Determina consulta a declaraciones y pagos.

Continúa en la actividad No. 4

3. Consulta el R.F.C. en la Cuenta Unica Local.

En este punto el procedimiento presenta dos alternativas:

0 Es localizado localmente.

 $\Delta$  March 10  $\pm$ 

3.1 Determina consulta a declaraciones y pagos.

Continúa en la actividad No. 4

6. No es localizado localmente.

3.2 Consulta la Base de Datos Nacional, para determinar cambio de domicilio.

En este punto el procedimiento presenta dos alternativas:

O Realizó cambio de domicilio.

3.2.1 Traslada mediante oficio la Solicitud de Devolución y documentación que acompaña al trámite, a la Administración Local de Recaudación que corresponda el cambio de domicilio, con conja para el contribuyente. Se revistra como trámite cancelado.

Termina procedimiento.

0 No realizó cambio de domicilio.

3.2.2 Realiza proceso de verificación domiciliaria, sin afectar los plazos establecidos para el pago de las devoluciones autorizadas; considerando que efectuada la vigilancia, ésta tendrá duración de tres meses.

En este nunto el procedimiento presenta dos alternativas:

0 No fue localizado en el domicilio manifestado.

3.2.2.1 Elabora resolución de rechazo y la conserva conjuntamente con el trámite en el respaldo documental, hasta que el contribuyente se presente a aclarar y/o corregir su situación; haciendo constar en el expediente que se suspende el plazo por no localizarse en el domicilio manifestado

Termina procedimiento.

0 Es localizado en el domicilio manifestado,

3.2.2.2 Notifica de inmediato al área responsable del Registro Federal de Contribuyentes para su control.

#### NOTA:

Proseguirá con el trámite una vez que el área de Registro indique que lo tiene controlado.

4. Digita la clave de usuario y palabra secreta para la consulta del Subsistema de Declaraciones y Pagos, seleccionando Cuenta Unica Regional.

En este punto el procedimiento presenta dos alternativas.

0 La fecha de presentación de la declaración a consultar es anterior al mes actual.

4.1 Selecciona la opción Consulta a Cuenta Unica Local.

Continlul en la actividad No. *5* 

O La fecha de presentación de la declaración a consultar corresponde al mes actual.

4.2 Selecciona la opción Consulta Cierre Mensual.

5. Digita el R.F.C. del contribuyente a consultar a 12 ó 13 posiciones según corresponda.

En este punto el procedimiento presenta dos alternativas.

O Es localizada la declaración en la consulta.

5.1 Confronta la información desplegada en pantalla contra la copia de la declaración presentada por el contrihuycntc.

En este punto el procedimiento presenta dos alternativas.

0 La información es igual a la de pantalla.

5.1.1 Marca la copia de la declaración presentada por el contribuyente con la leyenda "VALIDA PARA DICTAMEN".

Continúa en la actividad No. 4.2

0 La información no es igual a la de pantalla.

5.1.2 Solicita copia de la declaración.

Continúa en la actividad No. 5.2

O No es localizada la declaración a consultar.

5.2 Solicita vía fax al Area de Informática Regional copia de la declaración en cuestión.

En este punto el procedimiento presenta dos alternativas.

O Existe declaración.

5.2.1 Confronta la información de la copia de la declaración presentada por el contribuyente, contra la del fax recibido.

En este punto el procedimiento presenta dos alternativas.

0 La información es igual a la del fax.

5.2.1.1 Marea la copia de la declaración con la leyenda "VALIDA PARA DICTAMEN" e informa al Area de Informática Regional para que capture la declaración.

Continúa en la actividad No. 6
0 La información no es igual a la del fax.

5.2.1.2 Marca la declaración recibida por fax con la leyenda "VALIDA PARA DICTAMEN" e informa al Administrador Local de Recaudación de las inconsistencias detectadas, para que se aplique la normatividad en vigor de declaraciones apócrifas.

Continúa en la actividad No. 6

0 No existe declaración.

5.2.2. Determina si en la documentación se encuentra el original.

En este punto el procedimiento presenta dos alternativas.

0. No se encuentra.

5.2.2.1 Emite requerimiento solicitando al contribuyente la declaración original.

En este punto el procedimiento presenta dos alternativas.

0 El contribuyente da cumplimiento al requerimiento.

5.2.2.1.1 Confronta la declaración presentada a requerimiento con la copia de la declaración.

Continúa en la actividad No. 5.2.2.2.1 ó 5.2.2.2.2 según sea el caso.

0 El contribuyente no da cumplimiento al requerimiento.

5.2.2.1.2. Rechaza el trámite por "Incumplimiento al requerimiento".

Regresa a la actividad No. 2.1.2.1.2

 $0.5$ e encuentra

5.2.2.2 Confronta la declaración presentada a requerimiento con la copia de la declaración.

En este punto el procedimiento presenta dos alternativas.

0 La información no es igual.

5.2.2.2.1 Rechaza el trámite por "Inconsistencias en las declaraciones" e informa al Administrador Local de Recaudación de las inconsistencias detectadas, para que se aplique la normatividad en vigor de declaraciones apócrifas.

Regresa a la actividad No. 2.1.2.1.2

0 La información es igual.

5.2.2.2.2 Marca la copia de la declaración con la leyenda "VALIDA PARA DICTAMEN" e informa al Area de Informática Regional para que capture la declaración.

6. Delennina si la solicitud Je devolución se deriva de un saldo a favor controlado en el nuevo subsistema o bien sobre un remanente del sistema anterior.

En este punto el procedimiento presenta dos alternativas:

O Es sobre un remanente del sistema anterior.

6.1 Solicita al supervisor de servicios de recaudación. la resolución de los trámites pendientes y correspondientes a dicho saldo, hasta que le permita determinar el remanente por el cual se realiza el trámite.

6.1.1. Registra y actualiza en el subsistema anterior lo atrasado y solicita al personal de Informática Local, la impresión del reporte "Historia Completa de un Contribuyente".

6.1.2 Recibe el reporte del personal de Informática y determina el remanente del saldo a favor a valor histórico de la siguiente forma:

Divide el importe del último remanente entre el factor de actualización que viene impreso en la misma línea y el resultado se seguirá dividiendo entre el(los) factor(es) de la(s) aplicación(es) anterior(es) del mismo saldo, para obtener el saldo a favor a valor histórico.

6.1.3 Recaba firma del supervisor en la historia completa de un contribuyente. donde detenninó el remanente a valor histórico e integra expediente. incluyendo historia completa de un contribuyente.

Continúa en la actividad No. 6.2

**0** Es sobre un saldo a favor original.

6.2 Accesa el subsistema de devoluciones y compensaciones, seleccionando la opción "Trámites" del menú de captura.

7. Digita o selecciona el número de control asignado por la máquina certificadora en la recepción, al trámite que se va a capturar.

8. Valida los datos de identificación del contribuyente en pantalla.

En este punto el procedimiento presenta dos alternativas:

0 El registro no muestra domicilio.

8.1 Captura los datos del domicilio manifestados en la forma fiscal 32.

Continúa en la actividad No. 8.2.2.2

0 El registro si muestra domicilio.

8.2 Verifica que el domicilio que aparece en el sistema sea el mismo que manifiesta el contribuyente en la forma fiscal 32.

En este punto el procedimiento presenta dos alternativas:

0 Es el mismo domicilio.

8.2.1 Checa existencia de los datos del banco

Continúa en la actividad No. 8.2.2.2.2.

0 No es el mismo domicilio.

8.2.2 Determina si puede modificar el domicilio manifestado por el contribuyente en su solicitud.

En este punto el procedimiento presenta dos alternativas:

0 Se puede modificar.

8.2.2.1 Captura el domicilio manifestado por el contribuyente.

Continúa en la actividad No. 8.2.2.2.2

0 No se puede modificar.

8.2.2.2 Informa al área de Registro Federal de Contribuyentes y custodia la promoción hasta recibir respuesta. Recibe respuesta de R.F.C. aclarando la situación del contribuyente.

En este punto el procedimiento presenta dos alternativas.

0 La respuesta se refiere a que el domicilio manifestado por el contribuyente es incorrecto.

8.2.2.2.1.Genera manualmente Devolución de documentos del proceso de revisión de documentación, dejando pendiente su notificación hasta que el contribuyente se presente y aclare su situación fiscal.

Termina procedimiento.

0 La respuesta se refiere a que el domicilio manifestado por el contribuyente es correcto.

8.2.2.2.2 Verifica en la forma físcal 32 si el contribuyente manifestó información en los campos correspondientes a número de la cuenta bancaria, nombre del banco, número de sucursal y localidad.

En este punto el procedimiento presenta dos alternativas:

0 No señala información o está incompleta.

8.2.2.2.2.1 Digita 00 en el campo denominado "Clave del banco".

Continúa en la actividad No. 9

0 Señala información completa.

8.2.2.2.2.2 Captura información referente al banco.

9. Captura la información correspondiente al saldo a favor que solicita en devolución.

#### NOTAS:

Para los trámites de Impuesto al Activo a recuperar se captura la información del excedente de Impuesto Sobre la Renta sobre Activo en lugar de la correspondiente al saldo a favor.

Captura la información de los anexos 1 ó 2 en trámite de LV.A. convencional, cuando el contribuyente no presente dispositivo magnético con tal información.

10. Al finalizar el día entrega los trámites de devolución capturados al supervisor de servicios de recaudación.

UNIDAD ADMINISTRATIVA: SUPERVISOR DE SERVICIOS DE RECAUDACIÓN.

11. Recibe los trámites de devolución capturadas, accesa el sistema y asigna la clave del dictaminador a cada trámite utilizando la opción Dictaminadores del menú de captura.

12. Traslada los trámites de devolución capturados al dictaminador asignado y encargado de la resolución.

Termina procedimiento.

 $\ddot{\phantom{0}}$ 

## ANÁLISIS Y REGISTRO DE AVISOS DE COMPENSACIÓN.

## UNIDAD ADMINISTRATIVA: CONTROL DE SALDOS

1. Recibe del supervisor de servicios de recaudación los trámites de compensación y los coteja contra el reporte denominado "Relación de trámites recibidos en el día".

2. Revisa que la forma fiscal 41, esté debidamente requisitada y la documentación anexa esté completa.

En este punto el procedimiento presenta dos alternativas.

0 No está debidamente requisitada o está incompleta.

2.1 Determina si la inconsistencia se puede corregir.

En este punto el procedimiento presenta dos alternativas.

0 Es corregible.

2.1.1 Anota v/o marca los datos correctos para su captura.

Continúa en la actividad No. 2.2

0 No es corregible.

2.1.2 Emite por sistema. Requerimiento de la documentación omitida, tomando como base la indicada para cada tramite o utilizando el concepto de OTROS en aquellos casos donde el documento o la información a requerir no esté contemplada, el cual será impreso y notificado sin la intervención de la supervisión de servicios de recaudación.

2.1.2.1 Custodia la promoción basta el cumplimiento o vencimiento del requerimiento, el cual se cenera automáticamente a los 30 días naturales contados a nartir de la fecha de notificación

En este punto el procedimiento presenta dos alternativas:

6 Se cumplió el requerimiento.

2.1.2.1.1 Coteia las promociones de compensación en custodia contra el reporte de requerimientos recibidos.

2.1.2.1.1.1 Integra a la promoción de compensación correspondiente, los documentos presentados por el contribuyente en cumplimiento al requerimiento.

Continúa en la actividad No. 2.2

0 No se cumplió el requerimiento.

2.1.2.1.2 Elabora manualmente requerimiento de pago de compensación indebida o cu exceso, devolución de docume, tos del proceso de revisión de documentación, por incumplimiento al requerimiento de documentación.

Termina procedimiento.

Está dcbidamenle rcquisitada y completa.

3. Digita la clave de usuario y palabra secreta para la consulta del Subsistema de Declaraciones y Pagos, seleccionando Cuenta Unica Regional.

En este punto el procedimiento presenta dos alternativas.

O Lo. f"ccha de presentación de la declaración a consultar es anterior al mes actual.

3.1 Selecciona la opción Consulta a Cuenta Unica Local.

Continúa en la actividad No. 4

O La fecha de presentación de la declaración a consultar corresponde al mes actual.

3.2 Selecciona la opción Consulta Cierre Mensual.

4. Digita el R.F.C. del contribuyente a consultar a 12 ó 13 posiciones según corresponda.

En este punto el procedimiento presenta dos alternativas.

O Es localizada la declaración en la consulta.

4.1 Confronta la información desplegada en pantalla contra la copia de la declaración presentada por el contribuyente.

En este punto el procedimiento presenta dos alternativas.

O La infomtación es igual a la de pantalla.

4.1.1 Marca la copia de la declaración presentada por el contribuyente con la leyenda "VALIDA PARA DICTAMEN".

Continúa en la actividad No. 3.2

O La información no es igual a la de pantalla.

4.1.2 Solicita copia de la declaración.

Continúa en la actividad No. 4.2

O No es localizada la declaración a consultar.

4.2 Solicita vía fax al Arca de Informática Regional copia de la declaración en cuestión. En este punto el procedimiento presenta dos alternativas.

O Existe declaración.

4..2.1 Confronta In información de Ja copia de la declaración presentada por el contribuycnle. contra la del fax recibido.

En este punto el procedimiento presenta dos alternativas.

O La infonnación es igual n Jn del fax.

4.2.1.1 Marca la copia de la declaración con la leyenda "VALIDA PARA DICTAMEN" e informa al Arca de Informática Regional para que capture la declaración.

Continúa en Ja actividad No. 3.2

O La información no es igual a la del fax.

4.2.1.2 Marca la declaración recibida por fax con la leyenda "VALIDA PARA DICTAMEN" e informa al Administrador Local de Recaudación de las inconsistencias detectadas, para que se aplique la normatividad en vigor de declaraciones apócrifas.

Continúa en la actividad No. 3.2

O No existe declaración.

4.2.2. Determina si en Ja documentación se encuentra el original.

En este punto el procedimiento presenta dos alternativas.

O No se encuentra.

 $4.2.2.1$  Emite requerimiento y lo entrega al contribuyente, solicitando la declaración original.

En est<del>e</del> punto el procedimiento presenta dos alternativas.

O El contribuyenre da cumplimienro *al* requcrimienro.

4.2.2.J .J Confronta Ja declaración presentada a requerimiento con la copia de Ja declaración.

Continúa en Ja actividad No. 4.2.2.2. J ó 4.2.2.2.2 segün sea el caso.

0 El contribuyente no da cumplimiento al requerimiento.

4.2.2.1.2. Rechaza el trámite por "Incumplimiento al requerimiento".

Regresa a la actividad No. 2.1.2.1.2

O Se encuentra.

 $\mathbb{R}^3$ 

4.2.2.2 Confronta la declaración presentada a requerimiento con la copia de la declaración.

En este punto el procedimiento presenta dos alternativas.

O La información no es igual.

×

4.2.2.2.1 Rechaza el trámite por "Inconsistencias en las declaraciones" e informa al Administrador Local de Recaudación de las inconsistencias detectadas, para que se aplique Ja normatividad en vigor de dcclamcioncs apócrifas.

Regresa a la actividad No. 2.1.2.1.2

O La información es igual.

4.2.2.2.2 Marca la copia de la declaración con la leyenda "VALIDA PARA DICTAMEN" e informa al Area de Informática Regional para que capture la declaración.

5. Determina si el aviso de compensación se deriva de un saldo a favor controlado en el nuevo subsistema o bien sobre un remanente del sistema anterior.

En este punto el procedimiento presenta dos alternativas:

O Es sobre un remanente del sistema anterior.

5.1 Solicita al supervisor de servicios de recaudación, la resolución de los trámites pendientes y correspondientes a dicho saldo, hasta que le permita determinar el remanente por el cual se realiza el tramite.

5.1.1 Registra y actualiza en el subsistema anterior lo atrasado y solicita al personal de Informática Local, la impresión del reporte "Historia Completa de un Contribuyente".

5.1.2 Recibe el reporte del personal de Informática y determina el remanente del saldo a favor a valor histórico de la siguiente forma:

Divide el importe del último remanente entre el factor de actualización que viene impreso en la misma línea y el resultado se seguirá dividiendo entre el(los) factor(es) de la(s) aplicación(es) anterior(es) del mismo saldo, para obtener el saldo a favor a valor histórico.

5.1.3 Recaba firma del supervisor en la historia completa de un contribuyente, donde determinó el remanente a valor histórico e integra expediente, incluyendo historia completa de un contribuvente.

Continúa en la actividad No. 5.2

0 Es sobre un saldo a favor original.

5.2 Accesa el subsistema de devoluciones y compensaciones, seleccionando la opción "Trámites" del menú de captura.

6. Digita o selecciona el número de control asignado por la máquina certificadora en la recepción, al trámite que se va a capturar.

7. Valida los datos de identificación del contribuyente en pantalla.

# ESTA TESIS NO DEBE SALIE DE LA BIBLIOTECA

En este punto el procedimiento presenta dos nltcmntivas:

O El registro no mucstrn domicilio.

7.1 Captura los datos del domicilio manifestados en la forma fiscal 41.

Continúa en la actividad No. 7.2.2.2

O El registro si muestra domicilio.

7.2 Verifica que el domicilio que aparece en el sistema sea el mismo que manifiesta el contribuyente en la forma fiscal 41.

En este punto el procedimiento presenta dos alternativas:

O No es el mismo domicilio.

7.2.1 Determina si puede modificar el domicilio manifestado por el contribuyente en su aviso.

En este punto el procedimiento presenta dos alternativas:

O Se puede modificar.

7.2.1.1 Captura el domicilio manifestado por el contribuyente en el aviso.

Continúa en la actividad No. 7.2.2

O No se puede modificar.

7.2.1.2 Informa al área de Registro Federal de Contribuyentes y custodia la promoción de compensación hasta recibir respuesta. Recibe respuesta de R.F.C. aclarando la situación del contribuyente.

Continua en la actividad No. 7.2.2

O Es el mismo domicilio.

7.2.2 Captura la información referente a la declaración en la que se efectúo la aplicación, de el(los) saldo(s) a favor que compensó y la información correspondiente al tipo de trámite.

## NOTAS:

Para los trámites de Impuesto al Activo a recuperar se captura la información del excedente de Impuesto Sobre la Renta sobre Activo en lugar de la correspondiente al saldo a favor.

8. Al finalizar el dia entrega los trámites dc compensación cupturndos al supervisor de servicios de recaudación.

#### UNIDAD ADMINISTRATIVA: SUPERVISOR DE SERVICIOS DE RECAUDACIÓN.

9. Accesa el sistema y asigna la clave del dictaminador a cada trámite, utilizando la opción Dictaminadores del menú de captura.

10. Traslada los trámites de compensación capturados al dictaminador asignado y encargado de la resolución.

Termina procedimiento.

## OPERACIÓN OEL SUBSISTEMA DE DEVOLUCIONES Y COMPENSACIONES.

CONFORMACIÓN DEL SUBSISTEMA

El subsistema de Devoluciones y compensaciones forma parte del Sistema Integral de Recaudación (S.J.R.)

A continuación se hace una breve descripción de cada uno de Jos módulos:

RECEPCIÓN.

Por medio de este módulo se realiza la recepción de Solicitudes de Devolución y Avisos de Compensación (tratándose de trámites que vengan acompañados de dispositivos magnéticos conteniendo información de anexos 1, 2 ó 3 de la forma fiscal 32, serán recibidos a través de P.C.). también se entregará. al contrihuycntc que lo solicite. el programa en dispositivo magnético para capturar la infonnación de anexos correspondientes a promociones de 1.V.A.; además de registrar el cumplimiento a los requerimientos emitidos por el subsistema que son notificados, así como efectuar el cierre de la recepción de trámites en el día.

CAPTURA.

Este módulo permite la captura de la información específica de cada uno de trámites recibidos indicando el origen de su saldo, tratándose de devolución de Impuesto al Valor Agregado se capturan los anexos cuando no son presentados en dispositivo magnético: además facilita corregir la recepción de las promociones, si éstas se efectuaron de manera errónea, permitiendo dar de baja la información de los saldos a favor en caso de haber sido capturados y modificar el tipo de impuesto: así como también asignar la clave del dictaminador que analizará y dará resolución al trámite.

#### REOUERIMIENTOS.

Por medio de ésta onción, se generan los requerimientos a los trámites de devolución o compensación encontrados inconsistentes, registrando la información y/o documentación a requerir con base al catálogo correspondiente o en su caso utilizando el concepto OTROS, si lo solicitado no se encuentra especificado en dichos catálogos.

#### RESOLUCIONES.

A través de este módulo se registra la información inherente a la resolución de cada uno de los trámites conforme a un catálogo, tratándose de promociones de devolución del I.V.A., se efectuará la modificación o confirmación de la resolución dictaminada por el sistema; también permite dar de baja la información de resoluciones al determinar inconsistencias y que éstas sean registradas nuevamente con los datos correctos.

#### PAGO.

Por medio de este módulo se realizan las tareas correspondientes al nuevo esquema de pago de las devoluciones, desde la obtención o recuperación (si es requerida) de la Relación Factura previa que contiene los trámites suceptibles de pagó; así como controlar el pago de promociones excluyéndolas o reactivándolas en la emisión, siempre que sea motivado por causas o disposiciones de tipo administrativo, tales situaciones se verán reflejadas en el reporte de Pendientes de pago; cambiar la forma de pago a trámites, donde el contribuyente solicite se realice éste a través de Certificados Especiales de la Tesorería de la Federación y por último generar archivo y factura definitivos para su envío automático a la dependencia central, encargada de gestionar el pago.

#### CONSULTA.

Permite realizar la consulta de trámites por Número de control. R.F.C., Dictaminador o Tipo de trámite; así como la consulta de Saldos a favor por tipo de impuesto.

#### REPORTES Y ESTADISTICAS.

En este módulo se generan los reportes y estadísticas de los trámites que cumplan con una característica en común, como: recibidos, resueltos, requeridos, pendientes, desfasados y de productividad, ya sea por periodo o a una fecha determinada.

## OPERACIÓN INFORMÁTICA.

A través de este módulo el personal del área de informática local envía al área de informática regional y recepciona de la misma, la información de anexos correspondientes a trámites de devolución del LV.A. para su eruce con proveedores y generación de hojas de trabajo, así como también la información del subsistema de devoluciones y compensaciones para el cruce previo al proceso de la emisión de devoluciones automáticas: también obtener la impresión de los reportes generados por recaudación en este subsistema.

## MANTENIMIENTO A CATÁLOGOS.

Por medio de este módulo se dará la información de alta o baja en los catálogos de dictaminadores y días inhábiles de la localidad.

## SALIDA.

Permite salir del subsistema de devoluciones y compensaciones, retornando al menú de control de saldos.

## PROCEDIMIENTO GENERAL PARA LA ELABORACIÓN DE DICTÁMENES, (DEVOLUCIONES).

El dictaminador recibe del supervisor de servicios de recaudación las solicitudes de devolución y verifica si la devolución corresponde a la totalidad o al remanente del saldo a favor.

Cuando es la totalidad del saldo a favor realiza el procedimiento de dictaminación que corresponda, dependiendo del tipo de contribución de la cual se deriva el saldo a favor y determina si la documentación o información presenta inconsistencias.

Si la información presenta inconsistencias elabora la resolución negativa debidamente motivada y fundamentada y la turna al jefe del área para continuar con el trámite de resoluciones.

Cuando la información no presenta inconsistencias consulta en la opción de registro de resoluciones del subsistema de devoluciones y compensaciones, anotando la actualización y factor correspondiente indicado.

Si es remanente del saldo a favor compara el importe del saldo a favor solicitado contra el remanente registrado en el módulo de devoluciones y compensaciones, y anota el menor de los dos en el renglón neto a devolver de la constancia de revisión correspondiente.

Verifica si el remanente del saldo a favor es de devolución o de compensación.

Si es de devolución, verifica que se haya subsanado la causa que motivó la resolución parcial que originó el remanente.

Cuando no se corrigió la inconsistencia se elabora resolución negativa debidamente motivada y fundamentada y la turna al jefe de área para continuar con el trámite de resoluciones.

Si se corrigió la inconsistencia consulta en la opción de registro de resoluciones el importe de la actualización y factor, en su caso, considerando la fecha de presentación de la declaración normal.

Si es de compensación anota el factor de actualización indicado por el subsistema de devoluciones y compensaciones.

Anota en la constancia de revisión correspondiente los meses e LN.P.C. utilizados para el cálculo del citado factor.

Multiplica el importe neto a devolver por el factor de actualización y anota el resultado en el renglón neto actualizado de la constancia de revisión correspondiente.

Revisa si la devolución se efectuo dentro del plazo que para tal efecto determina el artículo 22 del Código Fiscal de la Federación.

Si la autorización de la devolución se efectúo después del plazo establecido adiciona al neto actualizado los intereses correspondientes indicados por el subsistema de devoluciones y compensaciones, anotando el resultado en el renglón importe autorizado de la constancia de revisión correspondiente.

Si la autorización de la devolución se efectúo dentro del plazo establecido, solicita información de créditos fiscales firmes a la Subadministración de control de créditos y cobro conctivo por conducto del área de supervisión de servicios de recaudación, mediante un formato anotando en éste el R.F.C., nombre, denominación o razon social y tipo de contribución.

Recibe y revisa el reporte de créditos firmes a cargo del contribuyente y determina si existen.

Si no tiene créditos firmes anota "0" en el recuadro correspondiente a compensación de oficio del(los) crédito(s) de la constancia de revisión ya mencionada.

Si tiene créditos firmes, realiza el procedimiento de compensación de oficio y anota el importe de(los) crédito(s) incluyendo importe principal, actualización y accesorios, en el recuadro correspondiente a compensación de oficio del crédito de la constancia de revisión correspondiente, así como los números de crédito que se compensan.

Disminuye el importe de la compensación de oficio de (los) crédito(s), de la cantida.! autorizada, anotando el resultado en el renglón importe a devolver de la constancia de revisión correspondiente.

Elabora resolución en la forma oficial cuando esta lo permita de acuerdo al resultado de la revisión efectuada a la documentación e información para cada tipo de tramite, debidamente fundamentada y motivada, de acuerdo a cada situación en particular.

Firma la constancia de revisión correspondiente y la turna al jefe del área para continuar con el trámite de resoluciones.

## PROCEDIMIENTO GENERAL PARA LA ELABORACIÓN DE DICTÁMENES, (COMPENSACIONES).

El dictaminador recibe del supervisor de servicios de recaudación los avisos de comperisación y revisa que el saldo a favor y la cantidad que se compensa correspondan a la misma contribución o en su defecto, estén de acuerdo con algunas de las relaciones que a continuación se indican:

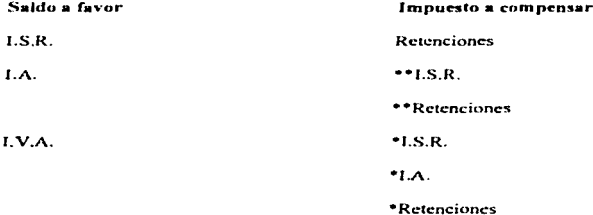

\*Estos supuestos sólo se autorizan en el caso de que el contribuyente cumpla con lo que estipula la regla 21, de la Resolución que establece para 1995 reglas de carácter general aplicables a los impuestos y derechos federales excepto a los relacionados con el comercio exterior, publicada en el Diario Oficial de la Federación el 31 de marzo de 1995.

\*\*Unicamente cuando lo que se compensa sean las cantidades nagadas de Impuesto al Activo de ciercicios anteriores por las que se tenga derecho a solicitar la devolución ó compensación.

Si po cumple con alguna relación se elabora la Carta - comunicado de Compensación no autorizada por improcedencia y requiere el navo mediante el requerimiento de navo de compensación indebida o en exceso y los turna al jefe de área para continuar con el trámite de resoluciones

Si cumple con las relaciones establecidas verifica si la compensación es sobre el saldo original o sobre un remanente del saldo a favor.

Si es sobre un saldo original realiza el procedimiento de dictaminación que corresponda. dependiendo del tipo de contribución de la cual se deriva el saldo a favor y determina si la documentación o información presenta inconsistencias.

Cuando presenta inconsistencias se elabora la Carta - comunicado de compensación no autorizada por improcedencia y requiere el pago mediante el requerimiento de pago de compensación indebida o en exceso y los turna al jefe del área para continuar con el trámite de resoluciones.

Si no presenta inconsistencias se consulta en la opción de registro de resoluciones el factor de actualización.

Si es sobre un remanente se verifica si el remanente del saldo a favor es de devolución o de compensación.

Cuando es de devolución verifica que se haya subsanado la causa que motivó la resolución pareial que originó el remanente.

Cuando no se corrigió la inconsistencia se elabora la Carta - comunicado de compensación no autorizada por improcedencia y requiere el pago mediante el requerimiento de pago de compensación indebida o en exceso y los turna al jefe del área para continuar con el trámite de resoluciones.

Si se corrigió la inconsistencia consulta en la opción de registro de resoluciones el factor de actualización, considerando la fecha de presentación de la declaración normal.

Si es de compensación anota el factor de actualización indicado por el subsistema de devoluciones y compensaciones.

Compara el importe del saldo a favor o del importe máximo susceptible de compensación o del remanente en su caso contra el importe de la compensación histórica aplicada y determina si es menor.

Si es menor requiere el pago por el importe del excedente y lo anexa a los papeles de trabajo.

Si no es menor firma la constancia de revisión correspondiente y la turna al jefe del área para continuar con el trámite de resoluciones.

ä,

## **RESOLUCIONES.**

Su objetivo principal es efectuar la tramitación de resoluciones expedidas por sistema o a través del dictamen manual que sean inherentes a Solicitudes de Devolución y Avisos de Compensación de las contribuciones federales.

Realizar las correcciones pertinentes a resoluciones expedidas con anterioridad, que sean detectadas como inconsistentes.

#### REGISTRO DE RESOLUCIONES.

El jefe de área de devoluciones o compensaciones recibe de los dictaminadores expedientes y revisa que se encuentren integrados con la siguiente documentación:

- 0 Original y copia de la documentación que presentó el contribuyente.
- 0 Hoja de trabajo o constancias de revisión.
- 0 Carta comunicación de compensación indebida.
- 0 Resolución autorizada o negada.
- 0 Requerimiento de pago de compensación indebida o en exceso.

Envía al supervisor de servicios de recaudación los expedientes con la documentación descrita en la actividad anterior.

El supervisor de servicios de recaudación recibe la documentación y revisa que las resoluciones se havan formulado correctamente.

Rubrica la resolución, comunicado, hoja de trabajo y/o en su caso requerimiento de nago de compensación indebida, turnándolos al Subadministrador de Orientación y Servicios.

 $\ddot{\phantom{a}}$ 

El Subadministrador de orientación y servicios recibe del departamento de supervisión de servicios de recaudación la documentación antes señalada: misma que revisa y rubrica.

Turna para su firma al C. Administrador Local de Recaudación las resoluciones correspondientes a devoluciones autorizadas.

El Administrador Local de Recaudación recibe, revisa, firma y regresa las resoluciones al Subadministrador de Orientación y Servicios.

El Subadministrador de Orientación y Servicios recibe las resoluciones y las envía junto con los expedientes al Supervisor de Servicios de Recaudación.

El Supervisor de Servicios de Recaudación recibe los expedientes y resoluciones, procediendo a integrar los expedientes conforme al "Procedimiento de Respaldo" Documental".

Elabora diariamente en original y copia "Informe de devoluciones efectuadas" correspondiente a devoluciones autorizadas del Impuesto al Valor Agregado, para su envío a la Administración Local de Auditoria Fiscal.

El subadministrador de Orientación y Servicios recibe los expedientes, registra y autoriza las resoluciones en el subsistema de Devoluciones y Compensaciones. Envía los expedientes al Dictaminador que corresponda.

El Dictaminador recibe los expedientes, tanto del Supervisor de Servicios de Recaudación como del Subadministrador de Orientación y Servicios, registra y autoriza las resoluciones que aún no se havan afectado en el Subsistema de Devoluciones y Compensaciones.

Solicita al área de informática local los comunicados correspondientes a los trámites registrados, excepto los que correspondan a devoluciones autorizadas.

Recibe los comunicados y los envía junto con los expedientes al área de control de saldos.

#### NOTA:

Los trámites de compensación indebida o en exceso que generen requerimiento de pago se deberán turnar al área de cobranza.

En control de saldos se reciben expedientes y comunicados e integra el comunicado al sobre fiscal que corresponda.

Se elabora en original y copia, relación que ampare en forma descriptiva la cantidad de sobres a devolver.

Envía al área de control de documentos los sobres fiscales junto con el original de la relación, quedando la copia como acuse de recibo para su entrega al contribuyente vía Servicio Postal Mexicano.

 $\sim 2$ 

 $\bullet$ 

 $\lambda$ 

## PAGO DE DEVOLUCIONES.

El Administrador Local de Recaudación o Subadministrador de Orientación y Servícios supervisa la existencia de tramites Pendientes de Pago, obteniendo el reporte en el menú de pago del subsistema de devoluciones y compensaciones.

Si no existen trámites pendientes de pago se obtiene Relación Factura Previa de las devoluciones, ciecutando ésta opción en el menú de pago.

Si existen trámites pendientes de pago reactiva a través de la opción Control de Pago los trámites de devoluciones autorizadas que por motivos justificados quedaron desactivados en emisiones anteriores y cuvo pago va procede, obtiene Relación Factura Previa y revisa que se encuentren incluidas para envío tales promociones, debiendo realizar también la anotación correspondiente en la Relación Factura previa.

Confronta la Relación Factura Previa con las resoluciones de devolución autorizadas de manera total o parcial y registradas previamente en el subsistema; determinando aquellos trámites que no se pagarán en la emisión en turno.

Los trámites que no se pagan en la emisión se marcan en la relación Factura Previa el(los) No(s), de control que será(n) excluido(s) como trámite pendiente de pago, accesa Control de Pago en el menú de pago y digita tales números a excluir de la emisión en turno.

En los trámites a pagar se analizan las Solicitudes de Expedición de Certificados Especiales de Tesorería de la Federación y determina si cumplen con los siguientes criterios:

#### a) AREA METROPOLITANA:

Saldo a favor solicitado igual o mayor a \$500,000.00 y el importe del Certificado Especial sea cuando menos el 50% del mismo.

## **b) INTERIOR DEL PAIS:**

Saldo a favor soficitado igual o mayor a \$250,000.00 y el importe del Certificado Especial sea cuando menos el 50% del mismo.

#### NOTA:

Procederá la expedición de Certificados con importes menores a los indicados, siempre que la solicitud sea por el importe total de la devolución. En cualquier otro caso se requerirá de la autorización por medio de oficio al Administrador Especial de Recaudación.

Si no cumple con los criterios se gestiona el pago de la devolución por medio de abono en cuenta o cheque, sin afectar la forma de pago.

#### NOTA.

El subsistema determina la forma de pago de manera automática en base a los datos del banco indicados en la captura de cada trámite, al ser correctos asigna Depósito en cuenta, si estos no fueron proporcionados o no son adecuados asigna cheque.
Si cumple con los criterios la devolución se realizará mediante Certificado Especial de Tesorería.

Se ejecuta la opeión de Envío en el menú de pago, indicando año y número de emisión para que sea generado el archivo a transmitir, generándose en forma automática el reporte denominado Relación Factura Definitiva, la cual ampara las devoluciones autorizadas a pagar de manera total o parcial.

Solicita mediante fax, la cancelación de devoluciones improcedentes a la Administración Central de Contabilidad e Infraestructura Recaudatoria, siempre y cuando se hava realizado el envio de información

La Administración Central de Contabilidad e Infraestructura Recaudatoria valida la información y en caso de detectar inconsistencias solicita reposición del archivo a la Administración Local de Recaudación correspondiente.

Cancela pago de devoluciones improcedentes a solicitud de la Administración Local de Recaudación que así lo indíque.

Consolida información y expide Cuentas por Liquidar Certificadas.

Transmite y remite a la Tesorería de la Federación archivo de devoluciones autorizadas y Cuentas por Liquidar Certificadas.

La Tesorería de la Federación recibe de la Administración Central de Contabilidad e Infraestructura Recaudatoria Cuentas por Liquidar Certificadas y archivos de devoluciones, en su caso retroalimenta inconsistencias.

La Administración Central de Contabilidad e Infraestructura Recaudatoría corrige las inconsistencias reportadas por la Tesorería de la Federación.

La Tesorería de la Federación cancela pago de devoluciones improcedentes a solicitud de la Administración Central de Contabilidad e Infraestructura Recaudatoria o al transcurrir 180 días de plazo para su cobro.

Genera Certificados Especiales y los envía a la Administración Especial de Recaudación. Procesa información y transmite órdenes de pago al Centro de Cómputo Bancario, de acuerdo a la opción elegida por el contribuyente o bien la que sea determinada por la autoridad correspondiente.

Transmite a la Administración Central de Contabilidad e Infraestructura Recaudatoria la información relativa al pago de devoluciones correspondientes a la emisión, así como de los casos que no fue posible el abono en cuenta, pagando éstos mediante cheques.

La Administración Especial de Recaudación recibe de la Tesorería de la Federación los Certificados Especiales y los remite a las Administraciones Locales de Recaudación que correspondan.

El Centro de Cómputo Bancario transmite órdenes de pago a las sucursales bancarias encargadas de realizar el pago de la devolución al contribuyente.

La Administración Central de Contabilidad e Infraestructura Recaudatoria recibe de la Tesorería de la Federación retroalimentación relativa a las ordenes de navo emitidas por eada emisión; así como pagos realizados, pendientes y cancelados por caducidad.

Transmite a cada Administración Local de Recaudación correspondiente el archivo con la retroalimentación del pago.

La Administración Local de Recaudación recibe de la Administración Especial  $d**c**$ Recaudación los Certificados Especiales.

Recibe transmisión diaria de la Administracion Central de Contabilidad e Infraestructura Recaudatoria, relativa a la retroalimentación del pago.

El Area de Informática Local emite comunicados de devoluciones y los entrega al Area de Control de Saldos.

Control de Saldos recibe comunicados de las devoluciones autorizadas y los integra al sobre fiscal que corresponda, separando los sobres que sean Altex y los pagados a través de Certificados Especiales de Tesorería.

Elabora en original y copia relación, que ampare en forma descriptiva la documentación correspondiente a devoluciones autorizadas, separando los sobres a enviar por Servicio Postal Mexicano de los Altex y pagados mediante Certificados Especiales que serán entregados por el Subadministrador de Orientación y Servicios.

Turna al Area de Control de Documentos los sobres fiscales para su entrega al contribuyente vía Servicio Postal Mexicano, adjuntando el original de la relación y quedando la copia como acuse de recibo.

Turna al Supervisor de Servicios de Recaudación los sobres que serán entregados por el Subadministrador de Orientación y Servicios, adjuntando el original de la relación y quedando la copia como acuse de recibo.

En Control de Documentos se entrega a Servicio Postal Mexicano los sobres para su entrega a los contribuyentes.

Servicio Postal Mexicano entrega sobres a los contribuyentes en su domicílio recabando acuse de recibo en volante desprendible del comunicado.

El Supervisor de Servicios de Recaudación recibe sobres acompañados de la relación, coteja sobres contra relación y turna los sobres al Subadministrador de Orientación y Servicios.

El Subadministrador de Orientación y Servicios recibe sobres acompañados de la relación, entrega sobres a los contribuyentes, cuando estos se presenten a solicitar la resolución del trámite, recabando el acuse de recibido en el volante desprendible del propio comunicado.

Las Instituciones Bancarias realizan el pago en efectivo o mediante cheque a los contribuyentes involucrados en la devolución.

 $\mathcal{L}$ 

## RESPALDO DOCUMENTAL.

El Supervisor de Servicios de Recaudación designa a un empleado para integrar y custodiar el respaldo documental relativo a Devoluciones y Compensaciones.

El responsable del respaldo documental Jcvantu acta de recepción de documentación de Ja cual es responsable.

Elabora un expediente por cada contribuyente que solicite devolución o .aplique compensación de saldos a favor y Jos ordena por registro federal de contribuyentes.

Integra en cada uno de los expedientes In documentación que no deba ser devuelta al contribuyente al ténnino de su gestión. así como hojas de trabajo elaboradas manualmente o por sistema que sirvieron de apoyo para la resolución y copia de esrc último documento. emitidas en materia de devoluciones y compensaciones foliando los documentos por cada expediente.

El respaldo documental deberá ser objeto de actualización pcnnnncntc.

Proporciona los expedientes cuando se le soliciten en calidad de préstamo, recaba la firma del solicitante en un vale y aclara que dicha documentación debe devolverse en un plazo máximo de *S* días.

Solicita la devolución de expedientes, si éstos no son regresados en el plazo establecido. para lo cual debe llevar un estricto control de los vales de préstamo.

Revisa lo expedientes devueltos por los usuarios a quienes se les proporcionaron como prestamo, a fin de determinar que esté completa la documentación relativa, y en su caso, formula aclaraciones.

Si la documentación esta incompleta informa al Jefe del Departamento de Supervisión de Servicios de Recaudación sobre aquellos casos en que fue devuelto el expediente incompleto por extravío de documentos, a fin de que se apliquen medidas correctivas.

Si la documentación esta completa integra en el respaldo documental los expedientes devueltos.

El Supervisor de Servicios de Recaudación levanta Acta de Entrega - Recepción de los expedientes. en aquellos casos que por necesidades del servicio u otro motivo. u otro motivo, se cambie de responsable de la custodia de los expedientes en cuestión.

# PROCEDIMIENTO PARA LA OPERACIÓN DEL SUBSISTEMA DE **DEVOLUCIONES AUTOMÁTICAS.**

El Area de Informática Local, será la responsable de realizar el respaldo de la base de datos del subsistema de Devoluciones y Compensaciones y remitirlo a la Area de Informática Regional de acuerdo al calendario de emisiones para el Programa de Devoluciones Automáticas.

La Administración Regional de Recaudación enviará mensualmente al Area de Informática Regional, el Indice Nacional de Precios al Consumidor y la tasa de intereses, para su incorporación al Subsistema de Devoluciones Automáticas. Información necesaria para la emisión del producto denominado "Relación Factura", que contiene actualización del Impuesto; así como en su caso el monto de los intereses.

Se excluven del proceso de Devoluciones Automáticas a los contribuyentes: con saldo menor a \$110.00 (Ciento diez pesos 00/100 M.N.); los que no marcaron opción de Devolución; suspendieron actividades en ejercicio fiscal anterior a 1995; con movimiento de Defunción no registrados excepto asalariados; con R.F.C. iguales; Declaraciones complementarias; saldo discrepante igual o mayor a \$220.00 (Doscientos veinte pesos 00/100 M.N.); no localizados y con declaración inconsistente.

No se devolverá a través del proceso de Devoluciones Automáticas a los contribuyentes con saldo a favor de \$30,000,00 (Treinta mil pesos 00/100 M.N.) y mayores.

Se procederá a la devolución de saldos a favor manifestados en las formas fiscales 8 y SHCP 8, aún cuando no se hubiere marcado opción de devolución, siempre que el saldo a favor sea menor a \$10,000.00 (Diez mil pesos 00/100 M.N.).

El proceso para la emisión de Devoluciones Automáticas sólo contemplará las declaraciones con saldo a favor del LS.R. de personas físicas presentadas hasta el mes de mayo de 1996.

Los reportes y relaciones que emita el subsistema contendrán la siguiente información:

1) Reporte de cifras de control de la emisión: Número de casos a pagar de la emisión, clasificados por intervalos de valor con indicación del número de casos e importe en forma individual y general; así como lo inherente a los conceptos de actualización e intereses.

2) Relación de devoluciones manuales y compensaciones detectadas antes de la emisión: Datos de identificación de los contribuyentes; fecha de presentación de la declaración con saldo a favor autodeterminado; tipo de declaración  $(1 - normal)$ 2=complementaria); Datos relativos a las fechas de autorización de la Devolución o Compensación: monto de la Devolución o Compensación.

3) Relación factura de devolución de suldos a favor de personas fisicas: Datos de identificación del contribuyente, importe del saldo a favor autodeterminado, actualización e intereses; nsimismo. en In última hoja de este reporte se indica el número de hojns <sup>y</sup> registros a pagar de la emisión y firma de autorización del Administrador Local de Recaudación.

4) Reporte de declaraciones complementarias: Datos de identificación del contribuyente. fechas de presentación de declaraciones normal y complementaria. situación que presentan las mismas con motivo de la revisión aritmética y cruce de información con la Cuenta Unicn Regional; asimismo. lo relativo a saldos a favor y accesorios correspondientes a declaraciones normales y/o complementarias.

5) Reporte de Contribuyentes inactivos por no localización: Datos de identificación del contribuyen1e. fecha de presentación de In declaración. referencias relativas a devoluciones emitidas e improcedentes ror observar discrepancias. así como el importe del saldo declarado y calculado por el sistema.

**.** 

6) Relación de contribuyentes no registrados en Cuenta Unica: Datos de identificación del contribuyente. fecha de presentación de Ja dcclarnción, y tipo de formulario.

7) Relación de contribuyentes con saldo mayor a \$10,000.00; Datos de identificación del contribuyente, fecha de presentación de la declaración, saldo declarado y tipo de fonnulario.

El Area de Informática Regional, con base al calendario de emisiones, proporcionará los siguientes productos a la Administración General y Regional de Recaudación: Estadístico del Programa de Devoluciones. Estadístico de Devoluciones Automáticas Autorizadas y Estadístico de Devoluciones Automáticas Autorizadas en relación con la base de datos del R.F.C.

El Arca de lnfonnáticu Regional transmitirá a la Administrución Central de Contabilidad e Infraestructura Recaudatoria el archivo de las devoluciones determinadas en forma automática. paru la gestión de su pago.

La Administración Central de Contabilidad e Infraestructura Recaudatoria será la responsable de consolidar y elaborar las cuentas por liquidar certificadas para la gestión de pago ante la Tesorería de In Fcdcrnción.

 $\ddot{\phantom{0}}$ 

La Tesorería de la Federación elaborará y transmitirá las órdenes de pago al Centro de Cómputo Bancario, para que este se encargue de remitirlos a las sucursales de crédito a nivel nacional encargadas de efectuar el pago.

Las Administraciones Regionales de Recaudación. validarán la captura de devoluciones que resulten autorizadas con un importe mayor a SI0.000.00 (Diez mil pesos 001100 M.N.) y menor a \$30,000.00 (Treinta mil pesos 00/100 M.N.), utilizando la información contenida en la declaración *y* la emitida por el sistema a través del listado individual. En ningún caso

procederá la devolución de este tipo de saldo a favor. si no se cuenta con la validación respectiva.

El Supervisor de Orientación y Servicios de la Administrnción Local de Recaudación. verificará periódicamente los productos que genera el sistema y los distribuirá a las áreas correspondientes a efecto de que se lleven a cabo las actividades previstas de acuerdo a sus respectivos ámbitos de competencia.

Las Administraciones Locales de Recaudación contarán con una base de Devoluciones Automáticas y solicitará al Area de Informática Local la mantenga actualizada, para que mediante la consulta se dé apoyo a la emisión de dictámenes de devoluciones y compensaciones. a.si como para orientar a los contribuycnlcs que lo requieran.

En devoluciones automáticas donde el beneficiario no este de acuerdo con la cantidad del saldo autorizada, argumentando que esta sea menor a la determinada por él; se deberá dar orientación al contribuyente en el sentido de que sólo podrá solícitar la diferencia en la Administración Local de Recaudación a través del Formulario Fiscal 32.

Las devoluciones de saldos a favor en declaraciones complementarias se resolverán a solicitud del interesado, para lo cual deberá consultarse la base de datos de Devoluciones Automáticas. evitando con esto devolver indebidamente.

La Administración Local de Recaudación enviará comunicados a los contribuyentes que se autorizó la devolución indicando el banco donde deberá acudir para efectuar el cobro, así como a los que les fue rechazada por encontrar discrepancias en la información y en tal caso. indicando los motivos.

La Administración Locul de Recaudación. ordenará alfabéticamente Jos comunicados devueltos por el Servicio Postal Mexicano y los archivará durante el plazo de doce meses. parn su entrega al contribuyente que los solicite.

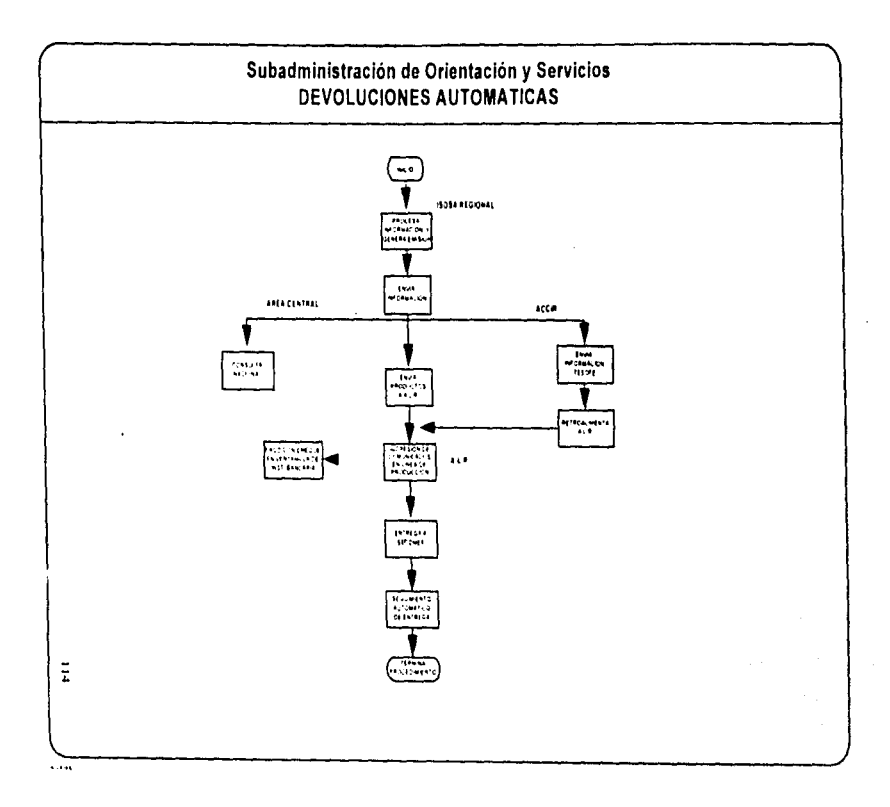

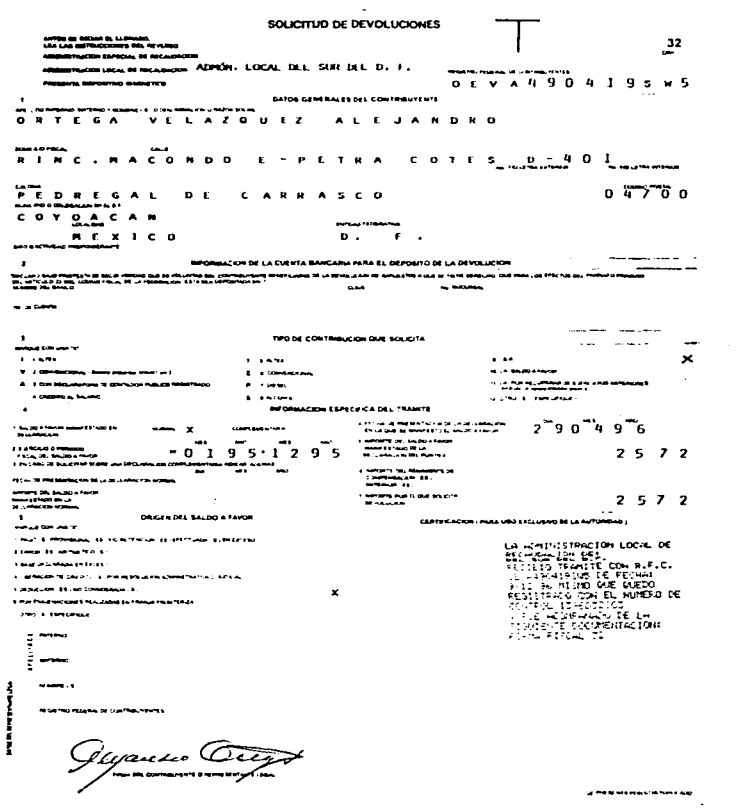

115

 $\ddot{\phantom{a}}$ 

SOLICITUD OF DEVOLUCIONES AMTES DE MACIAS EL LLENAIRE<br>LEA LAS MATINACIONES DEL MENTION  $\overline{\mathbf{r}}$ SHAPPER D. F.  $\sqrt{2}$ **METRALISMO LOCAL DE PROCAUGURA**  $L$   $D$   $C$   $9$   $3$   $D$   $2$   $1$   $2$   $5$   $7$ DATCS GENERALES DEL CONTRIBUTENTE LOTUS DEVELOPMENT CORPORATION DE  $\Theta = \mathbf{X} + \mathbf{X} + \mathbf{C} + \mathbf{O} \qquad \forall \mathbf{A} \in \mathbf{D} \quad \mathbf{C} \in \mathbf{C} \quad \mathbf{C}$ in Greg **Service Constitution of the Constitution** the company contains A M INSURGENTIS SHO  $1, 7, 8, 7$  $\overline{6}$ <u>........</u> **SUADALUPE INN** n tinging is **OBREGON London Inchestree** ويعدد  $\overline{H}$   $\overline{L}$   $\overline{L}$   $\overline{$  $\frac{1}{6}$   $\frac{1}{3}$   $\frac{1}{3}$   $\frac{1}{2}$   $\frac{1}{2}$   $\frac{1}{2}$   $\frac{1}{2}$   $\frac{1}{2}$   $\frac{1}{4}$   $\frac{1}{1}$   $\frac{1}{2}$   $\frac{1}{2}$   $\frac{1}{3}$   $\frac{1}{2}$   $\frac{1}{3}$   $\frac{1}{2}$   $\frac{1}{3}$   $\frac{1}{2}$   $\frac{1}{3}$   $\frac{1}{2}$   $\frac{1}{3}$   $\frac{1}{2}$   $\bullet$ 1990 DE CONTRIBUCIÓN QUE BOLICITA وسامات  $\mathcal{A}=\mathcal{A}$  and  $\mathcal{A}$  $1000$  and  $1000$  $\sim$  440  $\sim$ **William Company Street, Service and Company Street Company The Contractor**  $\alpha$  is a sequence of  $\alpha$ A Control Constitution Incorporation of the Most  $\chi$  , we have the  $\chi$ **Company's beautiful**  $\mathbf{a}$  and  $\mathbf{a}$  and  $\mathbf{a}$ 12 percent and percentage of **NFORWACION FRANCIFICATAL TRAINTE**  $\frac{1}{2}$ si capacitana ao. الوارد والمستعدد  $\sim 100$  km s  $^{-1}$  $-0.69696...636$ ≔ a serviça de destinados de  $\frac{1}{2}$  $\begin{array}{l} \displaystyle \frac{\partial}{\partial x} = \frac{1}{2} \frac{1}{2} \frac{1$  $A=0,\quad \mathcal{L}=0,\quad \mathcal{L}=0,\quad \mathcal{L}=-\mathcal{L}=\frac{1}{2}\sum_{i=1}^{2}\sum_{i=1}^{2}\mathcal{L}_{i}^{(i)}\mathcal{L}_{i}^{(i)}\mathcal{L}_{i}^{(i)}\mathcal{L}_{i}^{(i)}\mathcal{L}_{i}^{(i)}\mathcal{L}_{i}^{(i)}\mathcal{L}_{i}^{(i)}\mathcal{L}_{i}^{(i)}\mathcal{L}_{i}^{(i)}\mathcal{L}_{i}^{(i)}\mathcal{L}_{i}^{(i)}\mathcal{L}_{i}^{(i)}\mathcal{L}_{i}^{(i)}\mathcal{$  $1 - 5 - 2 - 5 - 7 - 4$ GRIGHT DEL SALDO A FAITO CERTIFICATION FOR USEFUL VIOLENCE CONTINUES diameter. the contract complete the property of the complete state of the contract of the contract of the contract of the أأمر والمستهد بالرابيات أوجاد وتجعفهم فالمرادين since was a strategies and approximately contricontained in the Contact St The complete print a series and consideration of the formula TO CONTINUE EXCESS DE EVA ACHEGITA ILE  $\overline{\phantom{a}}$ TINTER GOMEZ DE SEGURA **EMMY CANTELLAND** WITH A RENE ELIAS **NUMBER OF STATE OF A STATE OF STATE** GOC R 6 1 0 7 2 0 C 1 6 **MITH SERVICES PRODUCTIONS** 

# DE LA CAMPA JIMENEZ **MANZANERO Y CIA., S.C.**

### DECLARATORIA DE CONTADOR PUBLICO EN LOS TERMINOS DEL ARTICULO 15-A DEL REGLAMENTO DE LA LEY DEL IMPIRSTO AL VALOR AGREGADO

De conformidad con lo establecido en el artículo 15-A del Reglamento de la Ley del Impuesto al Valor Agregado con relación a la devolución del saldo a favor por concepto del Impuesto al Valor Agregado por \$152,574.00 (ULNTO CINCUENTA Y DOS MIL OUINIENTOS SETENTA Y CUATRO PESOS 00/100 M N), que solicita el contribuyente LOTUS DEVELOPMENT CORPORATION DE MEXICO, S.A. DE C.V., con R.F.C. LDC-930212-5Y4, y con domicilio fiscal en Av. Insurrentes Sur No. 1787 suo Piso, Col. Guadalupe Inn. Mexico 01020, D.F., declaro bino protesta de decir verdad que he revisado la razonabilidad de las operaciones de las que deriva el impuesto trasladado en la cantidad de \$0.00, y el impuesto acreditable de \$152,574.00 (CIENTO CINCUENTA Y DOS MIL OUINIENTOS SETENTA Y CUATRO PESOS 00/100 M N), declarado por el contribuyente mediante declaración complementaria de nagos provisionales por el período comprendido del 10 al 30 de junio de 1996. ntesconada el 9 de diciembre de 1996, ante la institución Banco del Atlantico. S.A.

One como resultado de los procedimientos de revisión aplicados no observe situación aliguna que me indicara que el saldo a favor de LOTUS DEVELOPMENT CORPORATION DE MÉXICO, S A DE C.V., por concepto del Impuesto al Valor Agregado telativo al periodo comprendido del 3n. al 30 de junio de 1996, por la cantidad de \$152,574 OU (CIENTO CINCUENTA Y DOS MIL OUINIENTOS SETENTA Y CUATRO PESOS 00/100 M. N.), debiete modificarse, así mismo manificsto que no ha efectuado compensación o solicitado la devolución de este saldo con anterioridad a esta declaratoria, va que de lo contrario se señalarían en ésta fechas y inovinnentos efectuados tanto de compensación como de devolución.

Esta declaratoria será ratificada al emitir el dictamen sobre los estados financieros del contribuyente por el ejercicio amial que terminara el 31 de diciembre de 1996, en los terminos del artículo. 52 del Códuro Fiscal de la Federación y demas aplicables de su Rentamento.

LOTUS DEVELOPMENT CORPORATION DE MEXICO, S.A., DE C.V. Ing. Rene Elias Gomez de Segura Cantellano **R.F.C. GOCR-610720-C16 Representante Legal** 

Hian Amonio De la Campa Grannelos

Registro en Li Administración General de Auditoria Fiscal Federal Num 4140

México, D.F., Diciembre 11 de 1996.

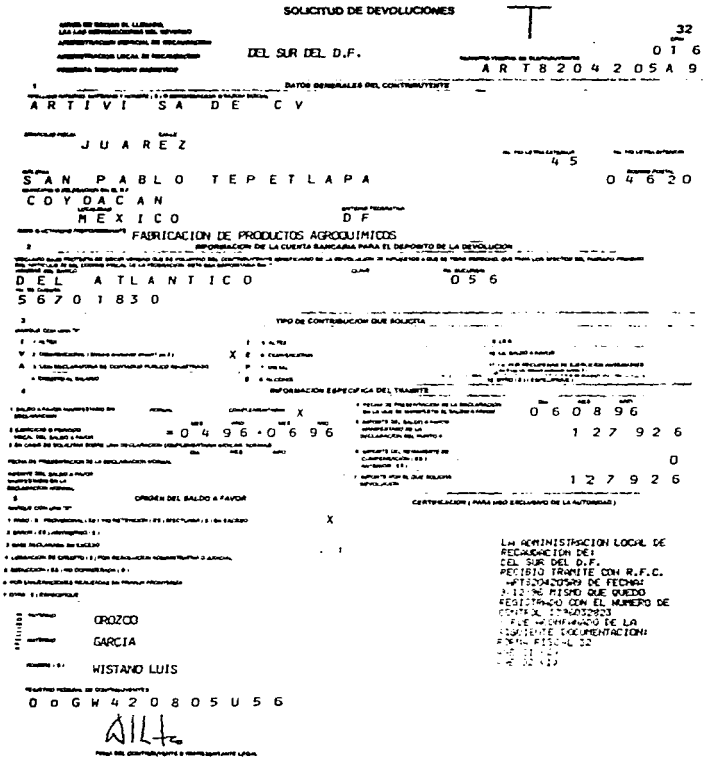

to measure not commenced

 $4.18$ 

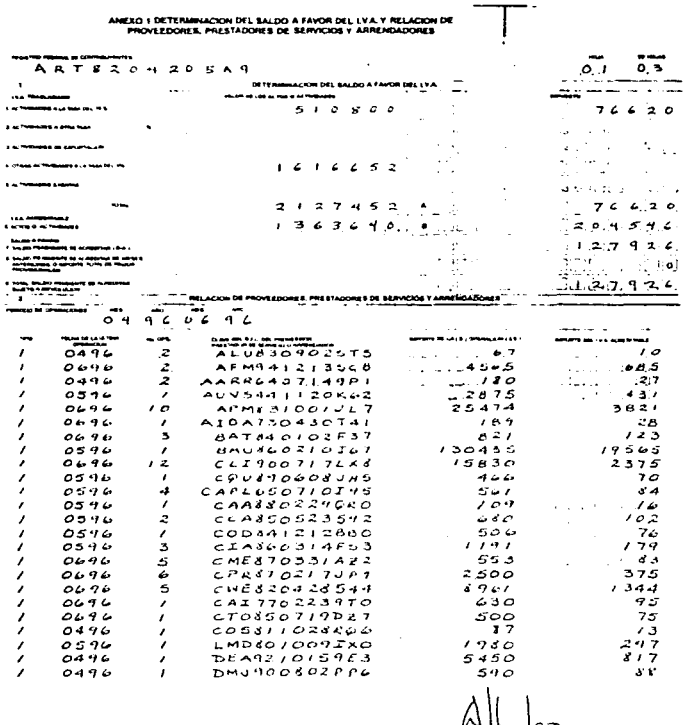

 $M = 00$ 

S. PERMIT REPORT OF THE PARTY AND

 $\mathbf{e} \mathbf{u}_1$ 

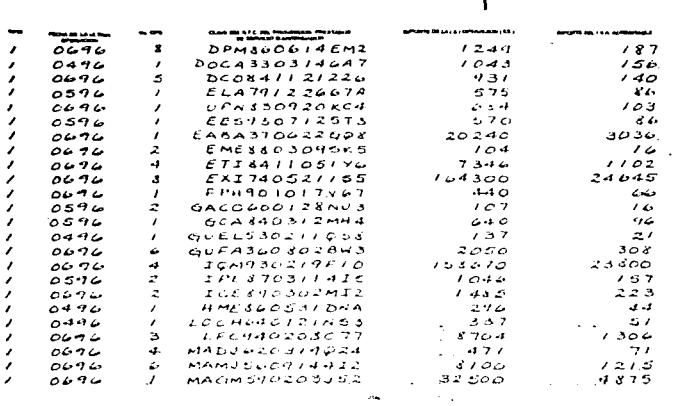

 $\mathcal{F}^{\text{max}}_{\text{max}}$ 

Maria Computeren<br>Maria Computerent Computer<br>Maria Computerent Computerent  $\sim$ **Southern College** 

RETRUCCIONES AMORTANTES

.<br>The Birdsparence Country of Martini 27ths Max perfects a cap reservational increases as more imposed in the protoco

i habeen is too ko is is matter is an ideal of the the folk of the field of the book of the common of concerns the company of the common of the common of the common of the common of the common of the common of the common o

TRIPLARKS RULTAAN IN PRANSENTAARTA TAN PROVINSI KARENDALAT INTERNEE AAN TA MARAARTA TAN TERRA NI FARI NEGERIA<br>MARKA SA PERTA SA TERRA SA INANYALIS KARA NY NORMANY AAN PROVINSI NY INDRINDRI BATA 2012 PRAJAS LAPERANG KEMIN<br>A

.<br>I Walio wa kutoka manazi ya mpatiha huma kwa ishi wa sangin huwi ke wenyangin "Amisi sua muchi mmaguhuwaya dhinawiki

i Salawaha Life di Magasiti di didukan dikuteran magati setelah pertamanyakan dan Grassiana dipendada di kanth<br>Magasatan Masam Magasatan dan pendadi mengaman dalam terbada di Massis mengarakan pendada antara terbangkan me<br>

1 METADO DE 1911, LUEGO EN EL PRODUCTO EN EN EL PRODUCTO DE MUSICIL DE MUSICIL DE MUSICIL EN EN EN EN EL PRODUCTO EN EN EN EN EN EN EN ES<br>INTERCIO EN EN EN EN EN EL PRODUCTO EN EL PRODUCTO EN EL PRODUCTO EN EL PRODUCTO EN

Fulfidade fortalense i electricità apena aprese al servizione fu a un alterna componentario e con la contra componenta si reconocci

The Revenue of the construction of the contractive of the class of the contract of the contract of the contract of the contract of the contract of the contract of the contract of the contract of the contract of the contrac

 $\frac{120}{1}$ 

AHEXO 1 DETERMINACIÓN DEL SALDO A FAYOR DEL 1 V.A. Y RELACIÓN DE<br>PROVEKDORES, PRESTADORES DE SERVICIOS Y ARRENDADORES

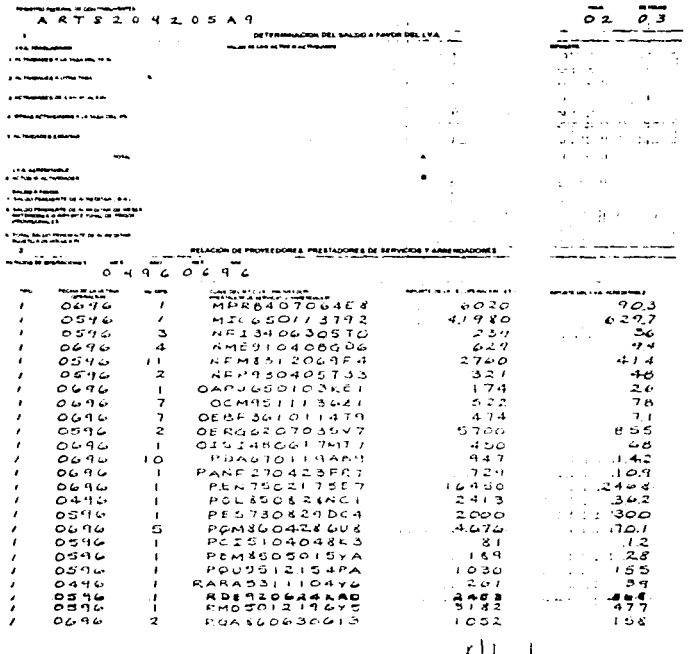

 $\triangle$ l  $\angle$ 

**MITCHING AN ORDER CARD** 

 $\boldsymbol{\cdot}$  121

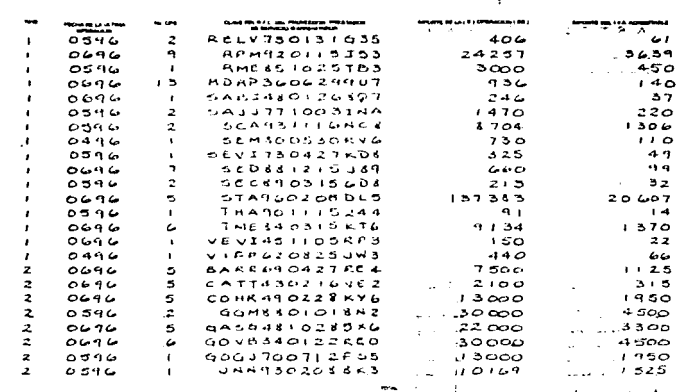

 $\sim$  10  $\sim$ 

amasti muumee<br>Mitaliusilla<br>Nuu Kilmasti solaanaut

**SERVICE** 

**SALARED** 

#### estimicones megatantes

 $\cdot$ 

 $\cdot$ 

+ pick Mitzugeg + Compt 18 1949 01 01% lags 381 mers + Jul 16 mitro Process mettas Et Is Alacs Di 2 is sig COM protein

) ikikang mpangkata kapa ikang Kita ng Cakang Matangan atawa ng Bendarut may dangati sa apamapata ata kanya dalamagan<br>Manalism sa inggriston mentang masa Manangitos dan tinan

i la 1914) di Musambela Manzie (1922-ani ne), (ampyen senangga) nel Nigel di Musam Lesinda al Musam la Nash di Musa<br>Andra mash kunta anchi di La panghal si Galas nena Mugginda a profasi (al Monten) teshida al Musam La meng

i 2018 varit us gravast Diff de a " vitimal savoja kund s stas" Rugo "A bro "dhe i ikl una Ha marhano ilmi sata a ba di Houd ik.<br>Atal 1944/750 og bron a bazirno

Constante Chung anacce. It of the car it is algo committee of the Most 2 years of a start the care and in the most in the the first in the first of the most in the most in the most in the most in the most in the most in th

s version dat die kreakteeren konsten mislike is ein rei mislike bij gezon in de landen in de een mislike en de mislike method<br>Van 1917 is die biografie van de mislike de de de groot gebruik bij gebruik.

Fulfadem fortua em Nacións escalifica permitimitar tecca español a suatis, masmitima a comparte a el tecca sub tecca sua una finimida sistiamido

i in halawatu manusia ya shekara mwaka wa mwaka wa mwaka wa masamu masa wa masa wa kata ka manusa (19 ya 19<br>Mwaka musimma mwanza na bawi i

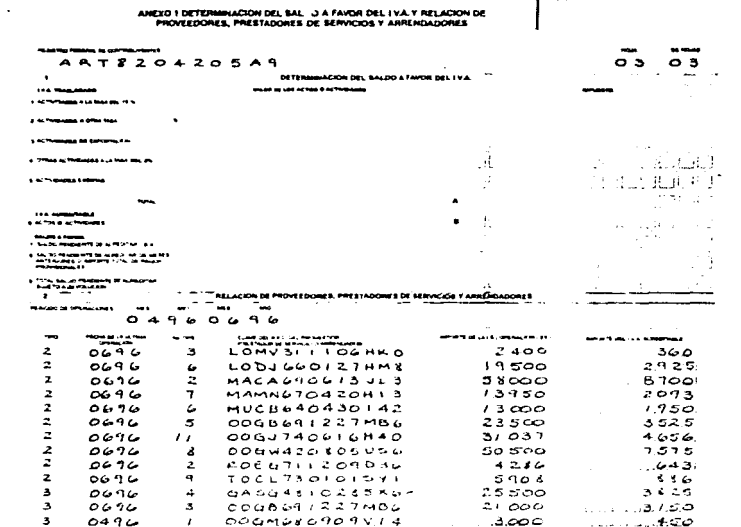

 $\mathcal{P}_{\mathcal{P}_{\mathcal{P}_{\mathcal{P}_{\mathcal{P}}}}^{(n)}}$ 

**Contractor** 

 $\sim 10^{-1}$ 

Í.

 $\sim 10^{-11}$  k

and the same

يصادعك فالدامين

۰.,

 $\mathbb{E}_{\mathbf{a}^{(i)}}$ 

 $\bar{z}$  , as

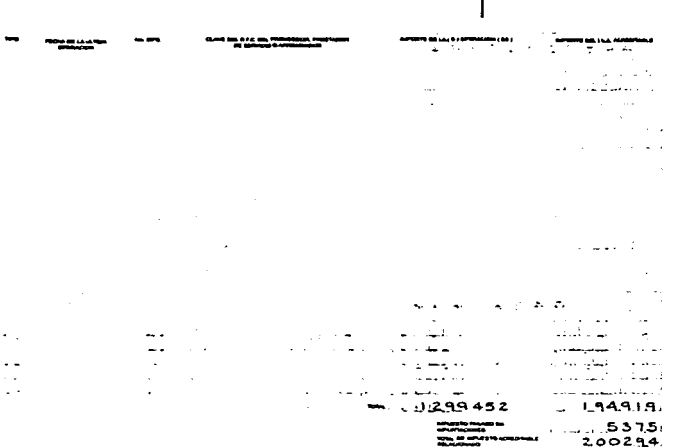

┯

#### **MITRUCCIONES RAPORTANTES**

.<br>Interno + discretes all resurg del Griffen finan personare a code na estrecian **ALLE REPORTS OF A FRANCH 2 OF THE CORRESPOND** 

se différence la participa et la participa de la major la provincia manchete per la caracter de difference de m<br>Est un composition de la característica de la major la provincia manchete per la característica de major la Ca

ik kaj ilido mathawag Pingtot Pithaw Ti k (prigalen im Hunders Mahitis) il Betro i Wielams kavri i, himpo ka baj ji Metos kajo<br>Hima de Tuth in Mhatta kaj definista Aldem mpa Higgy Tini se Pinemiş be Astilan i Budhi k si Ti

izza mini je znacne hin mutvo crzena, kanic z tu (az 4 znaz naco na municzek zniujące z miej nazo Afrekum je zu z 1942<br>Nizo krzywa da kalo z tulo stala

did 6.1kg ganaggi (6) (6) igalisa il calinda pelang " ett invitar y bit minare a bhocs (7 s.H.angaadi nimm) (rawn 6.4km) a<br>I of tholise magine e est precise tera minare minare a genali filminal hade color poez (rhealth fil

t actua itan in a fi (na puning a findam fitina a pacti i addigat na fisian a na macha ii fmumpa na fainn faca s a farainn<br>Ainas ii 17 a 18 mi am bhailth ann a fille fillen

Full gasp form and add 60m recently. Different section in und supposed to such the main of an unit of compart of the fire on the main of the main of the main of the main of the main of

t in thriddit in James of James 1919 visit William is shott in a ble that the Machet i by snath kalificial in a call alabi mha is the Hondale<br>Reply to MTP/ACPET READURED in 1950 p.m.

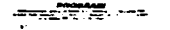

124.

 $204546$ 

 $9B$ 

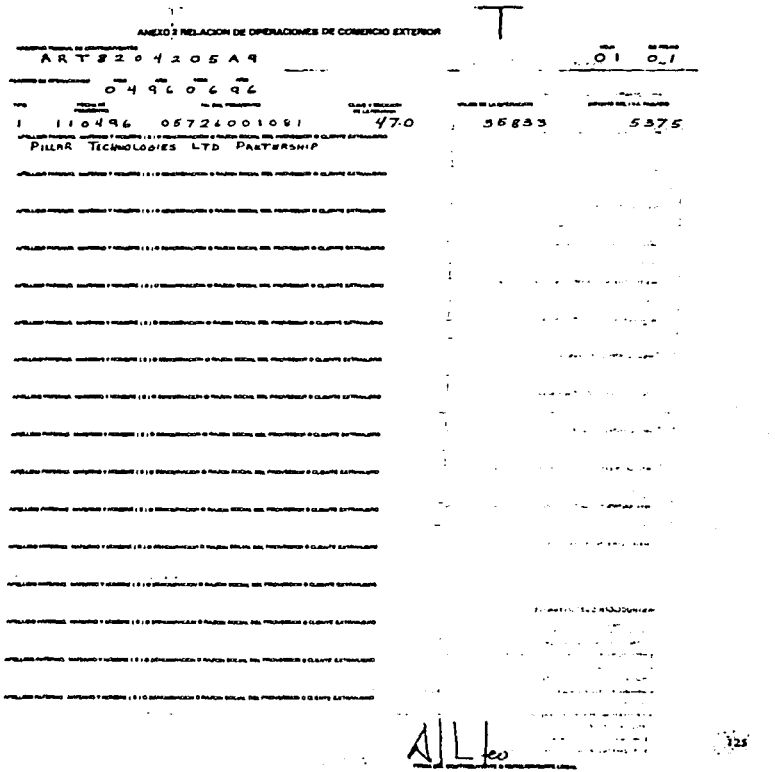

 $\bar{\gamma}$ 

 $\frac{1}{2}$ 

#### **MUPRIMEX**

.<br>• Jugas torts ages book growt, immediate with growten home eachts it as ad complete rid mant is fire, it associated restaurance in a

Then All there is the property of the second control in the absolute that a statement in the statement in the state of the state in the state of the state in the state of the state in the state of the state in the state of

This system is a site was an your of 60% and a series a sames folk or a cause such that a present left was an integrate comparement

1 MEDICAL SPORTS BELOWEERS & WORK HERE HERE FOR ON AN ANIMALISM & BELOWER LINES BELOW TO AN EXTRA BY LEFTING BE BLACK

T ANOTHER BE SERVED BY UN OPTIMIZER BUT STREET DOOD BASE DEL SIPUESTING, VALOR AND GAND FOUR BEFORE THE DEL CASH (ALL CASH DEL CASH DEL CASH DEL CASH DEL CASH DEL CASH DEL CASH DEL CASH DEL CASH DEL CASH DEL CASH DEL CASH

4 MONTENE D'ARTIFICAT DE SE DES LA CARACTER DE LA CARACTER DE PRODUCTION DE LA CARACTER DE LA CARACTER DE

3 من 1996 من المسلم بين المسلم المسلم المسلم المسلم المسلم المسلم المسلم المسلم المسلم المسلم المسلم المسلم المسلم المسلم المسلم المسلم

Property residents and the complete of the registrate of complex and competentativity a research

2 THE NORMAL TREE STREETS ON THACKING INVOLVED MOVEMENT TO BE OF MAINTAIN FOR A SAFEKEEPING.

4 YOU ALL AND A WAS ARRESTED FOR A REPORT OF THE UNIT OF STATE OF THE RESIDENCE OF STATES ON A RESIDENCE IN A MAIL AND A REPORT OF A REPORT OF A REPORT OF A REPORT OF A REPORT OF A REPORT OF A REPORT OF A REPORT OF A REPOR

.<br>- In the attack the material of the property is artifically career frequence for controlled to a simple to a career in the material state in<br>- In the state that the control of the property of the state of the control of

*PRINCEDBA MORTANTIA* 

 $\sim$ 

---**Service Advisoring to the Service** 

35333

 $5375$ سأنفسخ سأربط  $\mathbf{r}$ ل المعادات

- 26

.<br>On the property of the control and property and control of the control (i.e., and control of the control of th

and a strategic state  $\mathcal{A}^{\mathcal{A}}$ -------------. . . . . .  $\sim$ **Contractor**  $\alpha$  and  $\alpha$  are  $\alpha$  . مساريب **Castle Castle** . . . . . 32.35 هام الي الله -------------مستعدد ويست  $\overline{\phantom{a}}$ المكتب سيب and a stringer ----**Contractor**  $\alpha = 1$  is seen as الأداء تشاويتها r Ferrett i ٠  $\sim$ n kalendar an a commun  $\bullet$  and  $\bullet$ ×.  $\sim$   $\sim$ ä. .<br>2010 - Alberta La La Carlo Maria (1992), antista alemania de Maria  $\cdot$  $\sim 100$  $\cdot$ 

and the con-

 $\mathcal{L}_\mathrm{c}$ 

÷.

ΥX.

 $\sim$ 

----

 $\sim$   $\sim$ 

أدالة ووروست التقويد

and a series of

 $\cdot$ 

and the car and they

 $\begin{aligned} \textbf{a} & = \textbf{a} \cdot \textbf{a} \cdot \textbf{a} + \textbf{a} \cdot \textbf{a} + \textbf{a} \cdot \textbf{a} \end{aligned}$ 

SOLICITUD DE DEVOLUCIONES <u>, , , , , , , , , , ,</u>  $32$ n, as inclu  $017$ .<br>Naskar bis Michael County DEL SUR DEL D. P. **The Second State MERS 60 91 2 TA3** BATOS GENERALES DEL CONTINUATIONES سنة صداء تتثنت فأستقرق والمستحدة والما NE H E ST S.  $5. A, D E C, V.$  $T^*$   $\mathbb{R}$   $\circ$ سمه  $-77$ **Bit We can be defined** JARDIN  $0.1900$  $x - x$  $\mathbf{r}$  $L$  $\mathbf{r}$  $\mathbf{R}$ R EG AL AL VARO  $\alpha$  $\alpha$ **BREC**  $\sim$ والمتعاد HEXI CO DI STRITO FE DE RAL and a school reproduced EXPLOTACION DE INDUSTRIAS FABRILES  $\bullet$ RETORIACIÓN DE LA CUENTA GANCARIA PARA EL DEPORTO SE LA GAYOLICION ------and the company of the state of the company of the company of the company of the company of the company of the<br>Company of the company of the company of the company of the company of the company of the company of the compa<br>  $\sim$ **All Angel**  $\overline{BA}$   $\overline{BA}$   $\overline{$  $349$  $1.71.92.4 - 2$  $\blacksquare$ -na gu an s  $1.16$ **X** *Lane* ---**Marine** an a shekarar mwana amanchi ya 1999  $2.4000$ **With Street, Square The Constitution of Links** A 1000 BRUSHARES COMMON PUBLICS  $\mathbf{r}$ .  $\sim$ للمداور **CONTENT PERMIT** to concert a proportion y  $\sim$  $\sim$ . . . . . <del>. . .</del> **MINICIPAL IN THE TELL AND INCOME.**  $\bullet$  $m$ -andrea X ោះ មិន  $\begin{array}{l} \text{Lip}(\mathcal{D})=\text{Lip}(\mathcal{D})\\ \text{Lip}(\mathcal{D})=\text{Lip}(\mathcal{D})\end{array}$ ng an termenta ), Carloda) e Palibia<br>- Petak, Dill, bellin e Pauli<br>1. jun Crisis de Tritolina Maria una statua  $\mathbf{a}$ ືະ  $9.6 + 0.9$  $\bullet$  $4.6.7.1.08$  $\begin{array}{l} \begin{array}{c} \text{number of the number} \\ \text{number of the number} \end{array} \end{array}$ . .<sup>..</sup>  $\overline{1}$  os  $\overline{6}$  $\mathbf{a}$  and  $\mathbf{a}$ -----**1253.**  $\frac{1}{2} \left( \frac{1}{2} \right) \left( \frac{1}{2} \right) \left( \frac$  $95823$ s.  $4.6.7.1.087$ ORIGIN DEL SALDO A FANOR CACKIN ( PAAA MAD ENSAMING IN AA AFRICANA)  $\begin{tabular}{l|c|c|c|c} $\mathcal{L}_1$ & $\mathcal{L}_2$ & $\mathcal{L}_3$ & $\mathcal{L}_4$ & $\mathcal{L}_5$ & $\mathcal{L}_6$ \\ \hline $\mathcal{L}_1$ & $\mathcal{L}_2$ & $\mathcal{L}_3$ & $\mathcal{L}_1$ & $\mathcal{L}_1$ & $\mathcal{L}_2$ & $\mathcal{L}_3$ & $\mathcal{L}_3$ \\ \hline $\mathcal{L}_1$ & $\mathcal{L}_2$ & $\mathcal{L}_3$ & $\mathcal{L}_1$ & $\mathcal{L}_2$ & $\mathcal{L}_3$ & $\mathcal{L}_3$ & $\mathcal{L}_4$ \\$ . Poste : 2 (Platforman, 1951) not financial (65) print funda, a 1944 and and معقعدو سو مقابلين وزود الأ ---------**STATISTICS** (TO THE COMMANDATION) A The constructions manufacture for the *<u>American A</u>* remost community TNCRESOS GRAYADOS AL OI  $\mathbf{x}$ **RETNOSO** ÷  $\frac{3}{2}$  and  $\frac{3}{2}$ **BARBA** S ADDISLAPPATORIA DE CONTADOR PUBLIC-<br>O TESÍSIMAQUE<br>CODESTAPION CONFLEMENTARIA (8)<br>IODOSTAPION DE SECORI<br>CONCTA - COMPITUTIVA / PODER HOTA-<br>FOAL www.s. NEWORIO - - -**REB N 2 2 0 9 0 7 2 2 1** Pernoson لتشبها

 $127.$ 

**MI FREDERIC FOR GLAPHATICARE** 

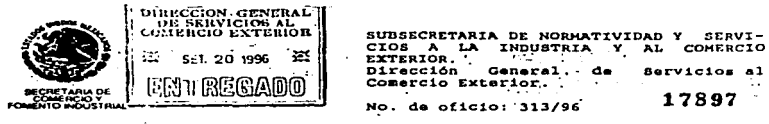

Constancia como Empresa Altamente Exportadora 1423/96

México, D.F., a.30 de agosto de 1996

المورة فعلما والأموية المتعاقلين فعلما وولد المعاملات والمتعارية والمتمردين المربوب المتناس والمتناسب والمتنازل المتنازل المتنازل

NEMESIS, S.A. DE C.V.<br>FUEGO # 719 JARDINES DEL PEDREGAL C.P. 01900 HEXICO DISTRITO FEDERAL.

> AT'N.: ING. NEMORIO REYNOSO B. DIRECTOR GENERAL

De conformidad con el Decreto para el Fomento y Operación de las<br>Empresas Altamente Exportadoras y sus modificaciones publicados en el<br>Diario Oficial de la Federación el 3 de mayo de 1990, 17 de mayo de<br>1991 y el 11 de may Comercio y Fomento industrial ha resuelto expedir la presenta

NEMESIS, S.A. DE C.V.

como EMPRESA ALTAMENTE EXPORTADORA. en reconocimiento a su participación y permanencia en el mercado internacional.

Esta constancia tendrá una vigencia indefinida siempre y cuando se cumpla con las obligaciones, compromisos y condiciones establecidas en el Decreto citado.

 $\mathbf{r}$ t.  $\overline{a}$  $\sim$  $\bullet$ nte .<br>Ceneral La Directora Rocio Rurz Chavez

 $C.C.p. Act.$ Enrique Vilatela Riba.- Director General del Banco Nacional de Comercio Exterior.-Lic. Luis Manuel Gutiérrez Levy.-Administrador General<br>Aduanas.- S.H.C.P.d o Lic. Sergio Velázquez Monrroy.- Administrador de Normas de Devoluciones y compensaciones.- S.H.C.P.-<br>Lic., Hario Nejia Guizar.- Administrador General de Auditoria<br>FigG1 Federal.- S.H.C.P.-DHH/3KF/KBU EJE  $128$ 

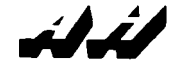

DESPACHO ADRIAN HERNANDEZ HERNANDEZ

**CONTADORES** PUBLICOS

MEXICO, D.F. A 16 DE DICIEMBRE DE 1996

SECRETARIA DE HACIENDA Y CREDITO FURLICO ADMINISTRACION LOCAL DE **RECAUDACION DEL SUR** DEL D.F. DEPARTAMENTO DE DEVOLUCIONES Y COMPENSACIONES

DE CONFORMIDAD CON LO ESTANLECIDO EN EL ARTICULO 15 - A DEL REGLAMENTO DE LA LEY DEL IMPUESTO AL VALOR AGREGADO, CON RELACION A LA DEVOLUCION DEL SALDO A FAVOR FOR CONCEPTO DEL IMPUESTO AL VALOR AGREGADO FOR \* 467,108.00 (CUATROCIENTOS SESENTA Y SIETE MIL CIENTO OCHO FESOS 007100 M.N.) QUE SOLICITA EL CONTAIRUYENTE "NEMESIS, S.A. UCH C.V.", CON REGISTRO FROGRAL DE CONTRIBUENCEMENT DATOR DE C.V.", CON REGISTRO FROGRAL DE CONTRIBUENCEMENT DATOR DE PEDROGAL, DE CONTRIBUENCE DE PEDROGAL DE CONTRIBUENCE DE PEDROGAL DE PEDROGAL DE PEDROGAL DE PEDROGAL DE QUE HE REVIENCO LA FAXIONATILIDAT DE LAS GETERACIONES DE LAS QUE DESIVA<br>EL IMPUESTO DI TRASLADADO EN CANTIDAD DE 18.529.44%.00, V EL<br>ACREDIANTE DECLARACION COMPLEMENTANIA PRESENTADA EL DÍA 11 DEL MES DE<br>MEDIANTE DECLARACIO DICIEMBRE DE 1996 ANTE LA INSTITUCION EGNCARIA BANCO NACIONAL DE MEXICO, S.A.

COMO RESULTADO DE LOS FROCEDIMIENTOS DE REVISION AFLICADOS NO OBSERVE STITUACION ALGUNA QUE ME INDICARA QUE EL SALDO A FAVOR DEL<br>STITUACION ALGUNA QUE ME INDICARA QUE EL SALDO A FAVOR DE<br>L'ARCRO DE SEFTIEMENT DE L'AVOR, FOR LA CANTIDAD DEL 01 DE TERRENO DE<br>L'ARCRO DE L'ARCRO DE L'ARCRO COMPR COMPENSACION O SOLICITADO DEVOLUCION DE ESTE SALDO CUN ANTIFEIDADO A ESTA DECLARATORIA, YA QUE DE LO CONTRARIO SE SENALARIAN EN ESTA,<br>FECHAS Y MOVIMIENTOS EFECTUADOS TANTO DE COMERNACION COMO DE DEVOLUCION.

ESTA DECLARATORIA SERA RATIFICADA AL EMITIFIC, DICTAMEN SOBRE LOS<br>ESTADOS FINANCIEROS DEL CONTRIBUENTE FOR EL EJERCICIO ANUALQUE<br>TERMINARA EL 31 DE DICIPHAR DE 1994, EN LOS TERMINOS DEL ARTICULO 52<br>DEL CODIGO FISCAL DE LA **REGLAMENTO** 

**ATENTAMENTE** 

ستنسأ C.F. ADRIAN AUGURIDE? HELINA **NUMBER** 

LA ADMINISTRACION DE **AULITORIA FISCAL FEDERAL**  $04107$ 

カルマンドの

THG. NEMUSIO SE VHOSO HARRA **BEPRESENTANTE** LEGAL DE NEMESIS. S.A. DE. c.v.

 $179$ 

SCHILLER No. 148 M. COL. POLANCO, OTT560 MEXICO, D. F. 1515-531-51-96. FAX 255-23-21

SOLICITUD DE DEVOLUCIONES **140 B. L.A**  $32$ ..... the contract of the contract of the contract of the contract of the contract of the contract of the contract of ه آه DEL SUR DEL D.F. .<br>2011-01-14 FR MICAGNATION **WEN7210237X5**  $\ddot{\phantom{0}}$ **DATOR GENERALAS DEL CONTRIBUTERTS COLLAPSE** - . . . W EN OV т. **TWO SPAIN**  $\overline{A}$  is a set of  $\sim$   $\sim$   $\sim$   $\sim$   $\sim$  $D - E$ **OUEVEDD ALCOHOL: THE EXTENSION ALCOHOL: NO**  $1006$ SAH ANDRES CHURUBUSCO ∹. n.  $\overline{a}$  $\frac{3}{2}$ **Northern Agency A**  $\overline{p}$   $\overline{p}$   $\overline{p}$   $\overline{p}$   $\overline{p}$   $\overline{p}$   $\overline{p}$   $\overline{p}$   $\overline{p}$   $\overline{p}$   $\overline{p}$ **FEDERAL** WE WITH THE TELUBES DEPORTIVOS, TIENDA DE ARTICULOS DEPORTIVOS  $\sim$ INFORMATION OF LA CUENTA BANCARIA PARA EL DEPOSITO DE LA DEVOLUCIÓN the contract of the contract of the sea of the sea properties and mass contract that the control of mass  $\mathbf{r} \rightarrow \mathbf{r}$ **Channel BANCOMER**  $\sim$  5 A  $0.8.1$  $0.4987970$ TIPO DE CONTRIBUCIÓN QUE SOLICITA  $\mathbf{r}$ Altra Salva  $\mathbf{r} = \mathbf{r} \cdot \mathbf{r}$  .  $1 - 2 = 2$  $\sim$ Will derive the four-property and cost **NO BENDAME**  $\mathbf{r}$ **E. L. Taransan**  $\overline{\phantom{a}}$ The main company of the state of the company were  $\mathcal{C}=\frac{1}{2}$  ,  $\mathcal{C}(\mathcal{C})=\frac{1}{2}$  , and the set of the set of the set of the set of the set of the set of the set of the set of the set of the set of the set of the set of the set of the set of the set of the set of  $+ - - -$ **CHANGE ALL YOU**  $\mathbf{B}=\mathbf{0}$  , where  $\mathbf{0}$ states a concentral  $\bullet$ **INFORMACION ESPECIFICA DEL FRAMETE** e 1 - ma há PRI samma koviðru á Rhú aðhúm.<br>1 - milli samma samma samma að heimst  $\overline{z}$ ,  $\overline{z}$ ,  $\overline{z}$ ,  $\overline{z}$ The Suite Howeverteen. مصاحبته سنرد  $-1$  $\begin{array}{l} \mathbf{1}=\mathbf{1}+\mathbf{1}+\mathbf$ **Service**  $\bullet$ Learn Streets  $-0.1951295$  $3.8.5.4$ ri Samara<br>Camara a Samara a Samara a Samara a Santan a na ang ang managang n<br>Taon ng mga sanggunian<br>Taon ng mga sanggunian -14 **EXPLORED MONDAY REPORT OF A**  $\sim$ ده میشود.<br>۱۳ میلیوان  $\ddotsc$ **COLOR** SERVICE  $3854$ **SAGE** k.  $\ddot{\phantom{a}}$ **COMMERCIAL BALDO A RANGE COMPOTATION IS ON** Andrew Art the context arms, particularly in the executive of interpre- $\mathbf{r}$ variety of service and The continues to taptac وتملي المناصر والأراب فينتقل والمواضح الدران وعاورتها فتراد الأمراء start of School School School The countries were compared with a respectively. **SALE COMMONS** non BughbiA **NARANJO** governa.  $\cdots$ , 1510RO ÷ **Contract** ALLEN HARVEY OF BUILDING **BUNIZ91031HPA** Lygen service and service companies

f

 $\mu$  or

×.

ä,

. . .

 $\sim$  100  $\pm$ 

والموه 130

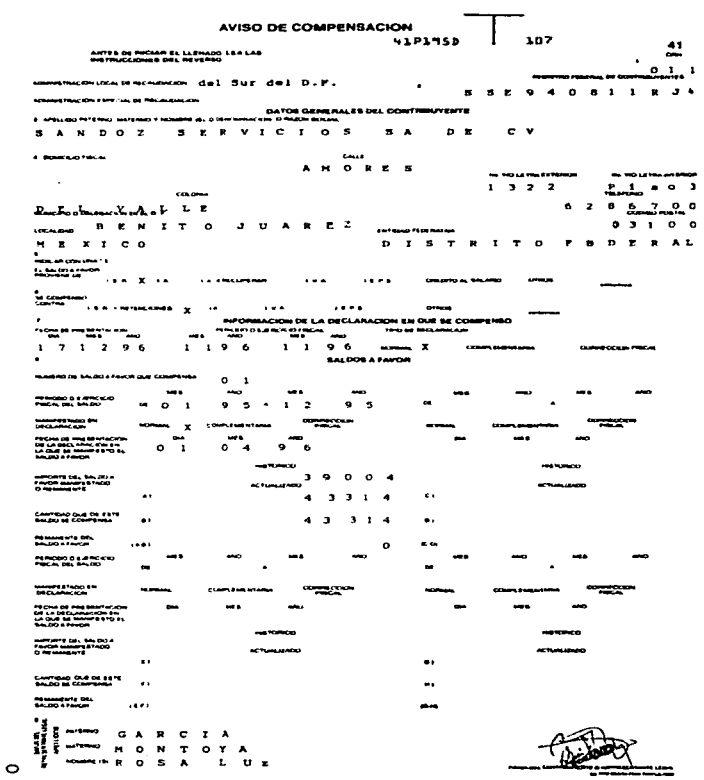

 $\mathbb{R}^{n \times n}$  ,  $\mathbb{R}^{n \times n}$  $\frac{1}{2}$ 

ý.

 $\sim 10^{11}$  m  $^{-1}$  m  $^{-1}$ 

 $\label{eq:1.1} \begin{split} \mathcal{L}_{\mathcal{A}}(\mathcal{A})&=\mathcal{L}_{\mathcal{A}}(\mathcal{A})\mathcal{A}(\mathcal{A})\mathcal{A}(\mathcal{A})\mathcal{A}(\mathcal{A})\mathcal{A}(\mathcal{A})\mathcal{A}(\mathcal{A})\mathcal{A}(\mathcal{A})\mathcal{A}(\mathcal{A})\mathcal{A}(\mathcal{A})\mathcal{A}(\mathcal{A})\mathcal{A}(\mathcal{A})\mathcal{A}(\mathcal{A})\mathcal{A}(\mathcal{A})\mathcal{A}(\mathcal{A})\mathcal{A}(\mathcal{A})\$ 

 $\frac{d}{d\mathbf{r}}\int\limits_{\mathbb{R}^{3}}^{d}\mathbf{r}^{2}d\mathbf{r}^{2}d\mathbf{r}^{2}d\mathbf{r}^{2}d\mathbf{r}^{2}d\mathbf{r}^{2}d\mathbf{r}^{2}d\mathbf{r}^{2}d\mathbf{r}^{2}d\mathbf{r}^{2}d\mathbf{r}^{2}d\mathbf{r}^{2}d\mathbf{r}^{2}d\mathbf{r}^{2}d\mathbf{r}^{2}d\mathbf{r}^{2}d\mathbf{r}^{2}d\mathbf{r}^{2}d\mathbf{r}^{2}d\math$ 

o

**AVISO DE COMPENSACIÓN** 107 **HIPLASD**  $\mathbf{L}$ SA DE MEDAPI EL LLENADO, LAA LAS I T N B 5 0 2 1 5 M I A **DATOS GENERALES DEL CONTRIBUYENTE**  $\begin{array}{cccccccccccccc} \mathbf{F} & \mathbf{F} &$ I NO EN IE RITA  $\overline{B}$   $\overline{B}$   $\overline{B}$   $\overline{B}$   $\overline{B}$   $\overline{B}$  $\sim v$ **COMPARTMENT**  $\epsilon$   $\mathbf{e}$   $\mathbf{e}$   $\mathbf{e}$  $-$  -number of the  $1 8 7 8$  $403$  $\overline{\phantom{a}}$  $J$  UAREZ  $\sim$  400  $\sim$ INTERNATIONAL USA UU<br>DISTRITO PEDERAL  $\overline{X}$   $\overline{Y}$   $\overline{Y}$   $\overline{Y}$   $\overline{Y}$   $\overline{Y}$   $\overline{Y}$ talananan 10 **Links** . . . . . . **.** . . . **Column Cressor**  $x \rightarrow x$ INFORMACION DE LA DECLARACION SH QUE SE COMPENSO **megodiaecco**  $\sim$  $\overline{1}$   $\overline{2}$   $\overline{6}$  $171296$  $1, 1, 9, 6$  $-$ BALDON A FAVOR ៓៓  $\mathcal{L}$  $\sim$  $\tilde{\ddot{\bullet}}$  . - ລັບ **COMMERCIAL**  $\ddot{\phantom{a}}$  $\sim$ ---ត. **ALL TOWER** . . . . . .  $\ddot{\phantom{a}}$ ċ.  $\bullet$  $31901$  $\mathbf{r}$ **CONTRACT**  $\cdots$ 34 4 8 4 ------------------ $\sim$ للمسد  $\ddot{\phantom{a}}$ ш. CANTICARD OUR DE ESTE  $\ddot{\phantom{a}}$  $\mathbf{u}_1$ **REPORT OF**  $\ddotsc$  $\overline{a}$  $\begin{array}{cc}\nL & U \\
A & L\n\end{array}$  $T<sub>0</sub>$ 

132

o.

![](_page_140_Picture_19.jpeg)

333

 $\sim 10^{11}$  m  $^{-1}$  m  $^{-1}$ 

 $\cdot$ .

![](_page_141_Picture_15.jpeg)

 $\bullet$ 

J Í

 $(134)$ 

![](_page_142_Picture_111.jpeg)

![](_page_142_Picture_112.jpeg)

#### NUMBER OF ACTION BASED ON A HUNGER ANTIQUES

J I REPUBLIKO AL AZITAD DEL ELERCIDO

EXAMPLE DRO BESING LA MONTA CAR.<br>SACRES AL BARLING RO AL BETRIO CALL

#### **MATERIAL CONTRACTOR**

, 1999, Anika Returnal (1990), a backarina di Amasa (2011 kil<sup>3</sup>ta 19 kalikult - Ufs<sub>tr</sub>einer)<br>1998 halimi a mangrupa (1998), ang pelatana tenaggi ngagit 1993 (1998), a patat 1994.<br>Ufs danisip anamasin 1 (1994), ang pagkal

11558179012117 . . *.* . . . . . . .

CLANDE 90 LLENE A MAGARIA DE PODRA LOC ROM DE CORROO

ANG PARTITION NAMBER

.<br>16 BB CENTRATE BA ALANTINA BUA LA MATHTO BE MEDUNDENAN DI MALA CENTRATE PROPINSE BILI<br>DE 91 A 88 BE ALANTIN A LA UNIDAD DEL PESO PIREDATO IRAPENIA DI ANTENCIA Y LA GIOMITANZE BI

ar komban kan mombanko

Liberto de Marco de Mario de Mario<br>1908 - Liberto de Mario de Mario de Mario<br>1908 - Liberto de Mario de Mario

EN CARD DE GUE LOS SALDOS A FAVOR CONNERVADAM A DIFERENTES MINUTES DE SEUS SE<br>PRESENTANA UN ANISO POR CADA RIPUILETO COMPANIAVO

.<br>1979 - Maria Maria de Maria de Lango de Dalama (Pala Carolino de Salamo) de<br>1979 - Maria de Maria de Maria de Lango de Lango de Maria (Pala Carolina de Lango)<br>1983 - Maria de Lango de Maria de Lango de Lango de Lango de

Kanada wa Ta

F AN LA RECORDING ALL 11 A 1949 REAGING A PROVINCEPT CHAGGIN THE FELL NO. EXCHANGEMENTAL<br>Y RET LA ANGENA CORDANY AN ELECTRONIC TOPAGENTS PRAISED BY LOS DIEZ A ANGER AGENCY PRESENTA

a inana kwalikuwa kulia mwaka 1998 ani ni la 8 matki ba 1918 fuma iliyofali. Ilialia 27 majamba 1998<br>8 metatra - Antonio Perangania 1968 filmoji 87 mareni 11 miliana 1951 metatra mika 1959 metatra.<br>81 mareni mai kini kuasi

and the fact of the company of the second company when the company of the company of the company

### ACQUIRARANA TINYE COMAS POTONTATICAR<br>DE LA BIOUNIATE DOCUMENTACIÓN

.<br>La critata digitala para ser servada fori el gamelo del la late de Gracillas.<br>La critata de Cara

ija Caga und) tit seja "das Dob a Hauph " saanning Tapiga da La Brookhu da<br>Jahngalingda in Halana, "galam Andra Halanag "da Latingsta unit Milana da Sa<br>3. Cinn Biblad Valdija, Eus Banco

- Day, Photo Photoshowa, bis bowles 98 minutes to its function in Ferrom.

.<br>Day, Ealmuicko de Monda de manarestro da Sauto a Parton y de LOB<br>Presudi Presidentesa del Assanto Germanio

.<br>Designed of the control of the company of the control of the control of the control of the control of the cont<br>Designed of the control of the control of the control of the control of the control of the control of the con

.<br>En CARD DE DUMPERÍADESH DE BAYUESTO AL ACTRO REGUDO EN ÉLERCICIDE.<br>Município DE DUMPERÍADES MUNICIPALES, COMPLEMENTARING Y DE CORPÉGION.<br>Município de Par Cardo Code Bellui d'Urbana e Pri, balaco.

il de Callo de Covernaviologia de 1941 la emplanope y brouwerfactor due.<br>La bechinhata de Hagenba y Gregoro Palazzo, binaul a Mauria de Radua de<br>Critica Covernavia, cuentes el bajos a piece de 1944 le guargabe (coverna

.<br>A CAMARIO BE TRATE DE LA NAUSACION DEL MINIMUM DE BRIL BALBO A FAVOR.<br>UNCARRINTE

ORL PHINO OR LA CEMPERADA PA ANTERIOR

×.

o

# CONCLUSION.

El rechazo constante que se ha venido dando desde hace algún tiempo en trámites entre los cuales destaçan considerablemente las solicitudes de devolución y los avisos de compensación, son consecuencia de la poca información que al respecto se ha hecho llegar a los contribuyentes, así como de la falta de asesoria y de información por parte de los contribuyentes.

Por lo anterior la Secretaria de Hacienda y Crédito Público al darse cuenta de la elevación excesiva y frecuente de rechazos en trámites diversos, entre los que destacan como va se menciono las solicitudes de devolución y los avisos de compensación, a puesto en marcha cursos impartidos en sus distintas instalaciones por el personal del área de jurídico y de recaudación, cursos que se llevan a cabo en forma periódica, con información de los trámites que requieren de ser más difundidos entre los contribuyentes.

A dichos cursos pueden asistir todos los contribuyentes que requieran de esta información. de manera gratuita, es decir, sin costo alguno para el contribuyente.

Con la presente se pretende dar a conocer lo que es una Devolución y una Compensación, y bajo que marco legal se establecen, así como los requisitos a cumplir para solicitar cada una, se describen las funciones internas que lleva a cabo la Secretaría de Hacienda y Crédito Público; desde la recepción de documentos hasta las resoluciones, explicando las
normas y procedimientos de operación para la elaboración de dictámenes, todo esto con el objeto de constituir una guía practica para todas aquellas personas que pretenden recuperar el impuesto pagado en exceso, y puedan elegir la opción adecuada a sus necesidades, evitando con esto, rechazos en sus trámites al conocer el funcionamiento de la Secretaría de Hacienda y Crédito Público.

 $\mathcal{L}_{\mathcal{A}}$ 

## **BIBLIOGRAFIA:**

-MANUAL DE PROCEDIMIENTOS PARA LA OPERACIÓN DEL SUBSISTEMA DE DEVOLUCIONES Y COMPENSACIONES. INCAFI-1997.

V.

-CODIGO FISCAL DE LA FEDERACION.

-LEY DEL IMPUESTO SOBRE LA RENTA.

-LEY DEL IMPUESTO AL VALOR AGREGADO.

All Controllers

 $\mathbb{Z}^2$ 

-LEY DEL IMPUESTO AL ACTIVO.

-REFORMAS FISCALES-1997.

 $\sim 100$